# VMS Sort/Merge Utility Manual

Order Number: AA—LA09A—TE

This document describes the VMS Sort/Merge Utility.

Revision/Update Information:

This manual supersedes the  $VAX/VMS$ Sort/Merge Utility Reference Manual, Version 4.0.

Software Version:

VMS Version 5.0

digital equipment corporation maynard, massachusetts

#### April 1988

The information in this document is subject to change without notice and should not be construed as a commitment by Digital Equipment Corporation. Digital Equipment Corporation assumes no responsibility for any errors that may appear in this document.

The software described in this document is furnished under a license and may be used or copied only in accordance with the terms of such license.

No responsibility is assumed for the use or reliability of software on equipment that is not supplied by Digital Equipment Corporation or its affiliated companies.

Copyright ©1988 by Digital Equipment Corporation

All Rights Reserved. Printed in U.S.A.

The postpaid READER'S COMMENTS form on the last page of this document requests the user's critical evaluation to assist in preparing future documentation.

The following are trademarks of Digital Equipment Corporation:

DEC DEC/CMS DEC/MMS **DECnet** DECsystem-10 DECSYSTEM-20 **DECUS DECwriter** DIBOL EduSystem IAS **MASSBUS** PDP PDT RSTS RSX

UNIBUS VAX VAXcluster **VMS** VT

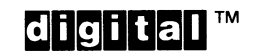

ZK4558

#### HOW TO ORDER ADDITIONAL DOCUMENTATION DIRECT MAIL ORDERS

#### USA & PUERTO RICO<sup>\*</sup>

#### CANADA

Digital Equipment Corporation P.O. Box CS2008 Nashua, New Hampshire 03061

Digital Equipment of Canada Ltd. 100 Herzberg Road Kanata, Ontario K2K 2A6 Attn: Direct Order Desk

## INTERNATIONAL

Digital Equipment Corporation PSG Business Manager c/o Digital's local subsidiary or approved distributor

In Continental USA and Puerto Rico call 800-258-1710.

In New Hampshire, Alaska, and Hawaii call 603-884-6660.

In Canada call 800-267-6215.

Any prepaid order from Puerto Rico must be placed with the local Digital subsidiary (809-754-7575. Internal orders should be placed through the Software Distribution Center (SDC►, **Digital Equipment Corporation, Westminster, Massachusetts 01473.** 

### Production Note

This book was produced with the VAX DOCUMENT electronic publishing system, a software tool developed and sold by DIGITAL. In this system, writers use an ASCII text editor to create source files containing text and English-like code; this code labels the structural elements of the document, such as chapters, paragraphs, and tables. The VAX DOCUMENT software, which runs on the VMS operating system, interprets the code to format the text, generate a table of contents and index, and paginate the entire document. Writers can print the document on the terminal or line printer, or they can use DIGITAL-supported devices, such as the LN03 laser printer and PostScript printers (PrintServer 40 or LN03R ScriptPrinter), to produce a typeset-quality copy containing integrated graphics.

<sup>&</sup>lt;sup>®</sup> PostScript is a trademark of Adobe Systems, Inc.

# **Contents**

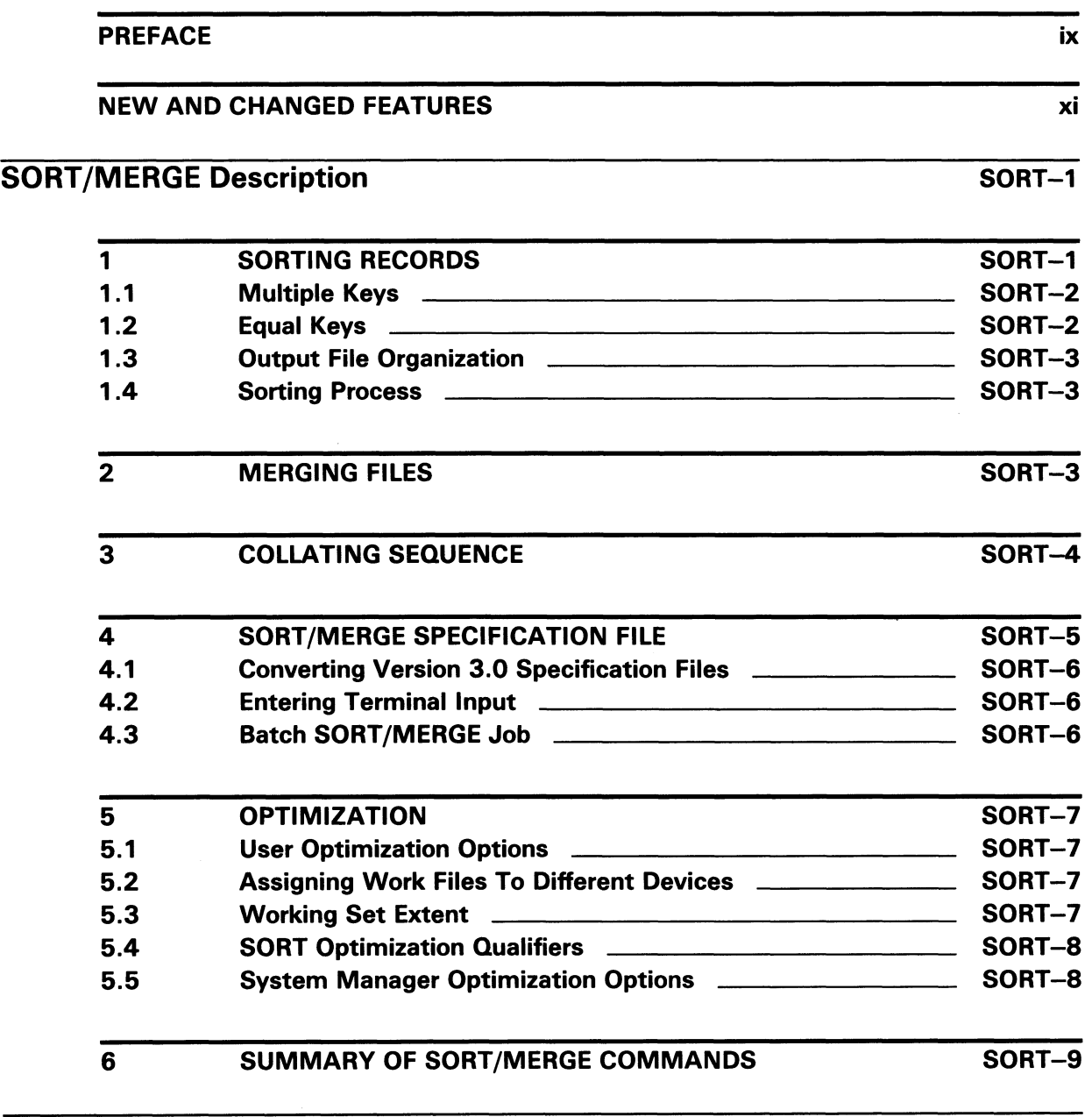

SORT/MERGE Usage Summary SORT-10

 $\hat{\mathcal{A}}$ 

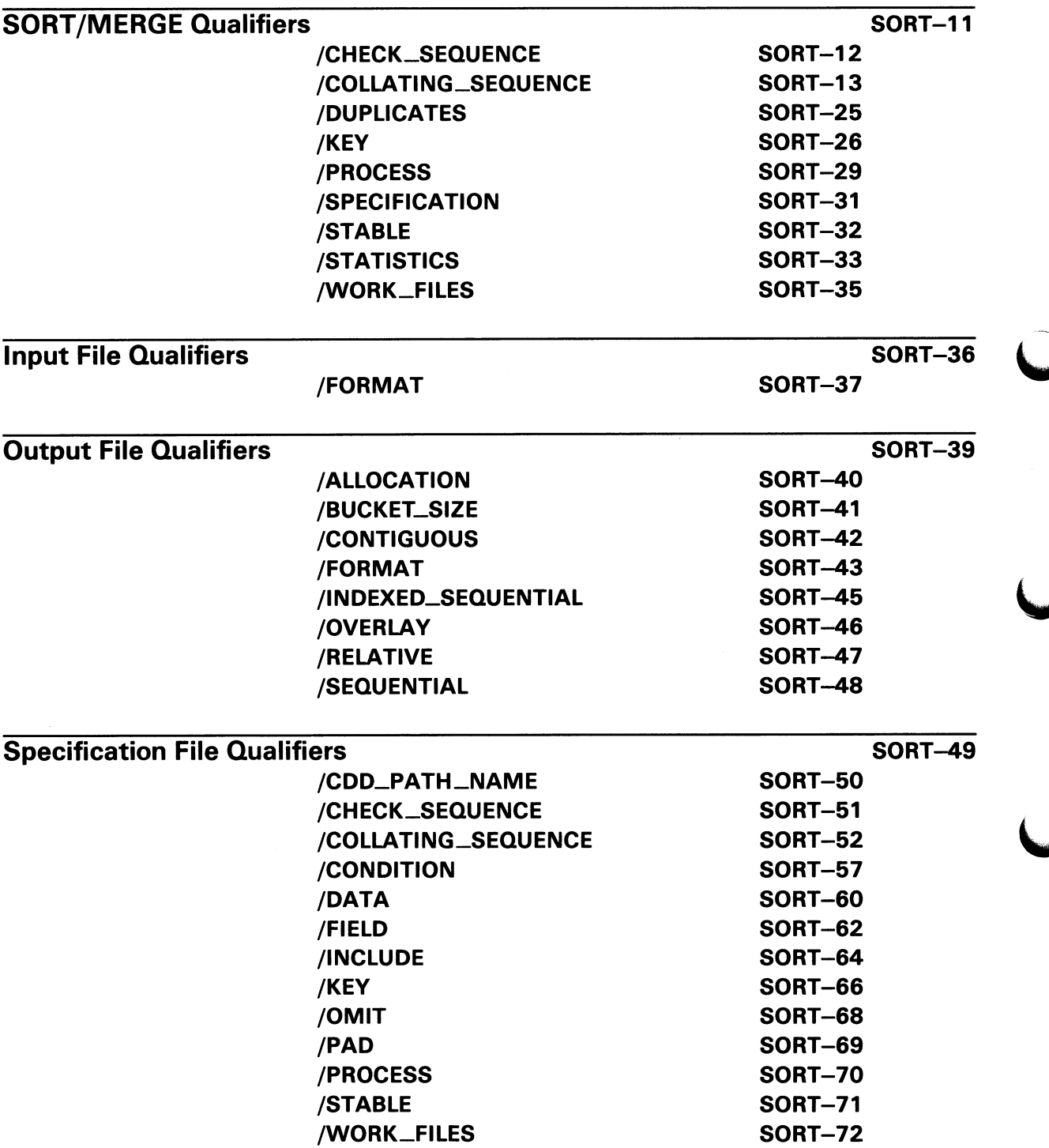

# INDEX

## TABLES

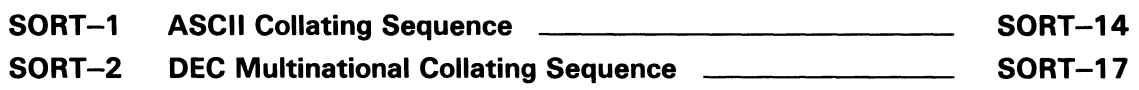

 $\label{eq:2.1} \begin{split} \mathcal{L}_{\text{max}}(\mathbf{r}) & = \frac{1}{2} \sum_{i=1}^{N} \mathcal{L}_{\text{max}}(\mathbf{r}) \mathcal{L}_{\text{max}}(\mathbf{r}) \\ & = \frac{1}{2} \sum_{i=1}^{N} \mathcal{L}_{\text{max}}(\mathbf{r}) \mathcal{L}_{\text{max}}(\mathbf{r}) \mathcal{L}_{\text{max}}(\mathbf{r}) \mathcal{L}_{\text{max}}(\mathbf{r}) \mathcal{L}_{\text{max}}(\mathbf{r}) \mathcal{L}_{\text{max}}(\mathbf{r}) \mathcal{L}_{\text{max}}(\mathbf$ 

# Preface

### Intended Audience

This manual is intended for all system users.

### Document Structure

This document consists of the following sections:

- Description—Provides a full description of the Sort/Merge Utility (SORT).
- Usage Summary--Outlines the following SORT information:
	- Invoking the utility
	- Exiting from the utility
	- Directing output
	- Restrictions or privileges required
- Qualifiers-Describes SORT qualifiers, including format, parameters, and examples.
- Commands-Describes SORT commands, including format, parameters, and examples.

### Associated Documents

To use the Sort/Merge Utility, you should also be familiar with the following manuals:

- Introduction to VMS
- VMS DCL Dictionary

### **Conventions**

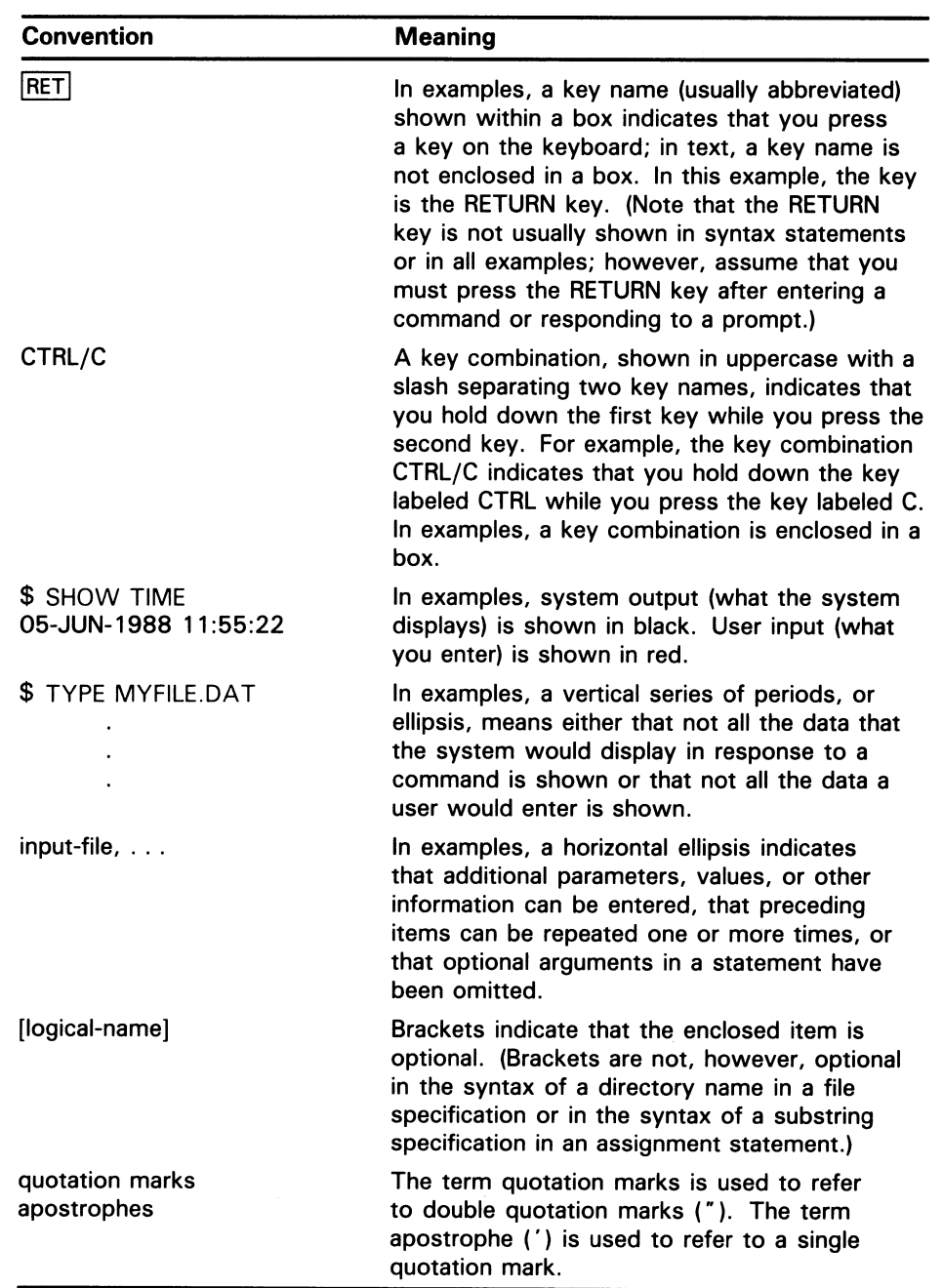

# New and Changed Features

The following enhancements have been made to VMS Sort/Merge Utility for Version 5.0:

- Faster performance overall for all types of files; however, the biggest gain in performance is for sequential output files with fixed or variable record formats.
- SORT takes advantage of larger working sets.
- The /COLLATING\_SEQUENCE=cs-name qualifier supports the National Character Set (NCS). You can specify the name of an NCS collating sequence.

 $\label{eq:2.1} \frac{1}{\sqrt{2\pi}}\int_{\mathbb{R}^3}\frac{1}{\sqrt{2\pi}}\left(\frac{1}{\sqrt{2\pi}}\right)^2\frac{1}{\sqrt{2\pi}}\int_{\mathbb{R}^3}\frac{1}{\sqrt{2\pi}}\left(\frac{1}{\sqrt{2\pi}}\right)^2\frac{1}{\sqrt{2\pi}}\frac{1}{\sqrt{2\pi}}\int_{\mathbb{R}^3}\frac{1}{\sqrt{2\pi}}\frac{1}{\sqrt{2\pi}}\frac{1}{\sqrt{2\pi}}\frac{1}{\sqrt{2\pi}}\frac{1}{\sqrt{2\pi}}\frac{1}{\sqrt{2\$ 

The VMS Sort/Merge Utility can perform two different functions:

- 1 Sort records from one or more input files according to the fields you select and generate one reordered output file.
- 2 Merge up to ten input files that have been previously sorted according to the same key fields and generate one output file.

### 1 Sorting Records

The Sort/Merge Utility arranges records from input files according to the keys you specify. The records can be arranged in ascending or descending alphabetic or numeric order depending on how the key is described. example, each record in the file NAMES.DAT consists of two fields  $-$  a customer name field and an account number field. The customer name field begins in the first byte of the record, is 13 letters long, and contains character data; the account number field begins in position 16 of the record, is 5 digits long, and contains decimal data.

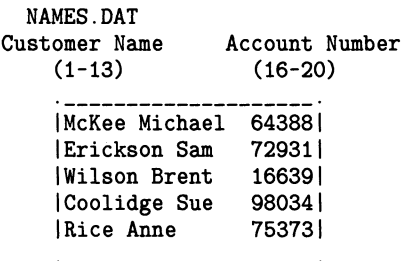

To create a new file, BILLING.LIS, with the records from NAMES.DAT arranged by account number, you must decribe the account number key field with the /KEY qualifier.

The /KEY qualifier specifies the following information:

- Position of the key in a record
- Size of the key
- Data type of the key
- Order of the sort operation

In addition to describing the key field, you must also pass SORT the input file specification, followed by the output file specification. The following SORT command sorts the input file, NAMES.DAT, according to the account number key field and creates the output file, BILLING.LIS:

\$ SORT /KEY=(POSITION:1b,SIZE:S,DECIMAL) NAMES.DAT BILLING.LIS

NAMES.DAT

BILLING.LIS

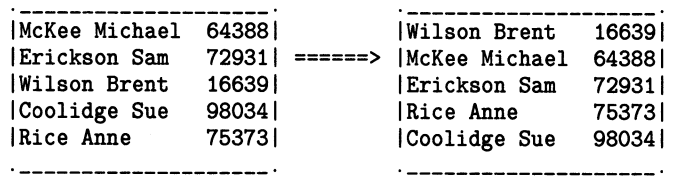

By default SORT assumes a key field that

- Begins in the first position of a record
- Includes the entire record
- Contains character data
- Is sorted in ascending order

To create an output file, BILLING.LIS, with the records ordered alphabetically by customer name, you would use the customer name field as the key. Because entire records will be sorted and the customer name key contains character data that begins in the first position of the record, you do not need to describe the key. You need only pass the input and output file specifications, as in the following command:

\$ SORT NAMES.DAT BILLING.LIS

Note that, whenever you sort on a key field that is different from the default, you must describe that key field with the /KEY qualifier. For more details concerning keys, see the description of the /KEY qualifier.

### 1.1 Multiple Keys

You can sort with more than one key. Multiple keys must be specified in the order of their priority  $-$  the primary key specified first, the secondary key next, and so on. For example, NAMES.DAT is sorted first on the account number key and then by the customer name key with the following command:

\$ SORT /KEY=(PGSITION:I6, SIZE:5,DECIMAL) -

\_\$ /KEY=(POSITION:I,SIZE:I6,CHARACTER) NAMES.DAT BILLING.LIS

### 1.2 Equal Keys

If two or more records have equal key fields, the order of those records in the output file is unpredictable. By specifying the /STABLE qualifier, you can maintain the input order of the records. If two or more records have equal fields and if you want to retain only one of the records, specify the /NODUPLICATES qualifier. /STABLE and /NODUPLICATES cannot be specified on the same command line. For more details, see the description of the /STABLE and /NODUPLICATES qualifiers.

### 1.3 Output File Organization

By default, the output file has the same organization as that of the first input file. If the organization of the output file is to differ from that of the input file, you must specify the appropriate qualifier after the output file specification on the command line.

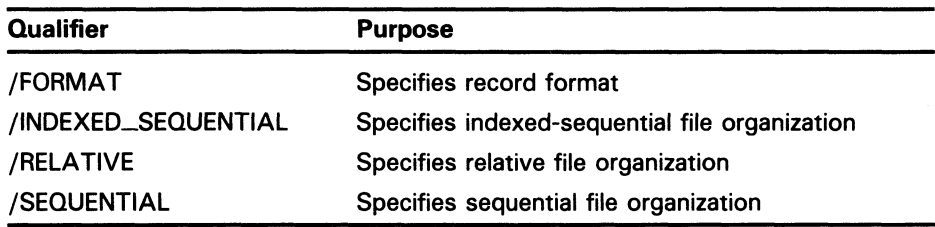

If the organization of the output file is indexed-sequential, the file must already exist and must be empty. You must also qualify the output file parameter with /OVERLAY.

For more details, see the descriptions of these qualifiers.

### 1.4 Sorting Process

SORT arranges files by the following processes:

- Record
- Tag
- Address
- **Indexed**

By default, SORT arranges files by a record process that keeps records intact when sorting them and produces an output file of complete records. To specify a sorting process, use the /PROCESS qualifier. For a comparison of the record, tag, address, and indexed processes, see the /PROCESS description in the Command Qualifiers section.

The /PROCESS qualifier can be used only with SORT; you cannot specify a process for MERGE.

### 2 Merging Files

The Sort/Merge Utility combines up to ten sorted files into one ordered output file. All the input files must have the same format and must have been sorted on the same key fields.

For example, BILLING1.LIS and BILLING2.LIS, sorted on the same key, are merged to create one output file MAILING.LIS, which contains all the records from both files. The following MERGE command, containing the input and output file specifications, creates the output file MAILING.LIS:

\$ MERGE BILLINGI.LIS,BILLING2.LIS MAILTNG.LIS

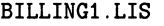

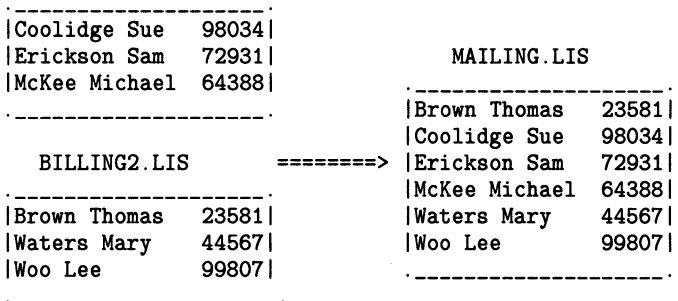

A merge operation is specified in the same way as a sort operation with two exceptions:

- You cannot specify a process for a merge operation.
- The /CHECK\_SEQUENCE qualifier is used only for a merge operation.

By default, MERGE checks the order of the records. If any records are out of order, a diagnostic message will be issued and processing will continue.

### 3 Collating Sequence

SORT/MERGE arranges character data according to the following collating sequences:

- ASCII
- EBCDIC
- **MULTINATIONAL**

By default, SORT arranges character data according to the ASCII collating sequence. When SORT collates data according to the EBCDIC sequence, the output file is arranged according to the EBCDIC sequence, but the data remains in ASCII representation. The MULTINATIONAL sequence collates the international character set and treats uppercase and lowercase letters in a different manner than the ASCII collating sequence. Table SORT-2 lists the MULTINATIONAL collating sequences.

See the /COLLATING\_SEQUENCE description in the Command Qualifiers Section for more information on the ASCII, EBCDIC, and MULTINATIONAL collating sequences.

You can also define your own collating sequence or modify any of the three collating sequences through the use of a specification file. See the /COLLATING\_SEQUENCE description in the Specification File Qualifiers section.

### 4 SORT/MERGE Specification File

A SORT/MERGE specification file allows you to specify instructions that accomplish the following:

- Select records to be included in the sort/merge operation
- Reformat the records in the output file
- Use conditional keys or data
- Specify multiple record formats
- Create or modify a collating sequence
- Reassign work files
- Use frequently used sort/merge operations

You use a text editor to create a specification file. Many of the qualifiers used in the specification file are similar to the DCL qualifiers used in the command line. Note, however, that the syntax of these qualifiers can be different. For example, the /KEY qualifier at DCL level has different syntax than the /KEY qualifier in the specification file . Each of the qualifiers is explained in detail in the Specification File Qualifiers section.

Any DCL command qualifiers that you specify on the command line override corresponding entries in the specification file. For example, if you specify the /KEY qualifier in the DCL command line, SORT/MERGE ignores the /KEY clause in the specification file.

Generally, there is no required order in which you must specify the qualifiers in a specification file. The order does become significant, however, in the following cases:

- sorting on more than one key field
- describing the output format
- defining multiple record types

When you specify the FOLD, MODIFICATION, and IGNORE keywords with the /COLLATING\_SEQUENCE, you should specify all MODIFICATION and IGNORE clauses before any FOLD clauses. See the /COLLATING\_ SEQUENCE description in the Specification File Qualifiers section for more details.

You can include comments in your specification file by beginning each comment line with an exclamation point. Unlike DCL command lines, specification files do not need hyphens to continue the line.

After you create the text of the specification file, pass the file name with the /SPECIFICATION qualifier. The default file type for a specification file is SRT.

### 4.1 Converting Version 3.0 Specification Files

You can convert specification files that used the format of previous versions of SORT/MERGE by using the sort translation utility. First, define the symbol SORTTRANS with the following:

SORTTRANS :== "\$SYS\$SYSTEM: SRTTRN"

Then specify the following command line:

\$ SORTTRANS input-file/Snn output-file

The input-file parameter specifies the name of the specification file from a previous version (Version 3.0 or earlier). The /Snn qualifier specifies which type of specification file is being converted. Old SORT-32 specification files are specified as /S32; old PDP-11 specification files are specified as /S11. By default, SORTTRANS assumes the /S11 qualifier.

The output-file parameter specifies the name of the specification file that the translator utility created with the new format. There is no default file type for the input file; the default for the new output specification file is SRT.

The translator utility includes the specifications from the old format in the file with the new format, setting them off with comment markers. Any errors found during the conversion of the old specification file are displayed on SYS\$OUTPUT.

### 4.2 Entering Terminal Input

If you want to provide input to SORT interactively at a terminal, specify SYS\$INPUT as the input file, qualifying it with the size of the longest record (in bytes) and the approximate size of the input file (in blocks). After you enter the command, enter the input records. Terminate each record by pressing RETURN, and terminate the file by pressing CTRL/Z. For example:

```
$ SORT /KEY=(POSITION:8,SIZE:20)_
```

```
_$ SYS$INPUT /FORMAT=(RECORD_SIZE=27, FILE_SIZE=10) NAME.LST
```
B 2376 FRENCH MARILYN

V 3899 ROSE JACK

\*EXIT\*

This sequence of commands creates the output file NAME.LST, which contains the sorted records.

### 4.3 Batch SORT/MERGE Job

You can run a sort or merge operation as a batch job, thus freeing your terminal for other work. Create a DCL command procedure containing the sort or merge commands and execute the procedure by using the SUBMIT command. See the VMS DCL Dictionary for more information concerning batch jobs.

### 5 Optimization

If you are dissatisfied with the efficiency of your sort or merge operation, you can investigate a number of possibilities to increase efficiency. First, you should evaluate the variables in your sorting environment by using the /STATISTICS qualifier. After you examine the statistics display, consider any of the optimization options presented in the following subsections.

### 5.1 User Optimization Options

You can improve SORT efficiency by using a specification file. You can use /CONDITION, /INCLUDE, and /OMIT clauses to include only those records needed in the output file. Specification file clauses can also be used to reformat records to omit unnecessary fields from the output records.

See the Specification File Qualifiers section for more details.

### 5.2 Assigning Work Files To Different Devices

You can also increase SORT efficiency by assigning the location of the work files to random-access, mass-storage devices such as disks. Normally, SORT places work files on the device SYS\$SCRATCH. However, placing work files on separate disk-structured devices permits overlap of SORT's read/write cycle. For greatest sorting efficiency, place work files on devices having the following attributes:

- The fastest devices available
- The devices having the least activity
- The devices having the most space available
- Separate devices

At DCL level, you can select a different device for any work file by specifying:

ASSIGN device: SORTWORKn

SORTWORKn is a logical name for the work file, where  $n$  indicates the number of the work file. Acceptable values are 0 through 9. For example, when you specify /WORK\_FILES=3, use SORTWORK0, SORTWORK1, and SORTWORK2 in assigning these three work files to other devices.

You can also use the /WORK\_FILES clause of the specification file to assign work files.

### 5.3 Working Set Extent

For the sort phase, SORT allocates enough memory to hold the input file, but not more than the working set extent. During the sort phase, records are read into this memory until it is full. If the memory cannot hold all the records, SORT transfers sorted strings to a work file on a temporary storage device.

When a sort operation uses work files, as in most sorts of large files, a larger working set increases sort efficiency. The larger the sort data structure, the greater chance SORT has of creating longer and fewer sorted strings in the work file. Fewer strings mean fewer merge passes and a faster sort.

Sometimes less memory is desirable. If the system is heavily used, the VMS operating system may be unable to allocate all the pages in the working set extent to your process. To avoid excessive paging in a heavily used system, you could make the working set extent lower. A better method is to misstate the allocated size of the input file with the /FORMAT=(FILE \_SIZE:n) qualifier to a value slightly less than the working set extent that you expect your process will receive. This method causes SORT to underestimate its memory needs, use less memory, and take fewer page faults on a heavily used system.

### 5.4 SORT Optimization Qualifiers

The Sort/Merge Utility provides the following qualifiers that enable you to optimize your sort operation:

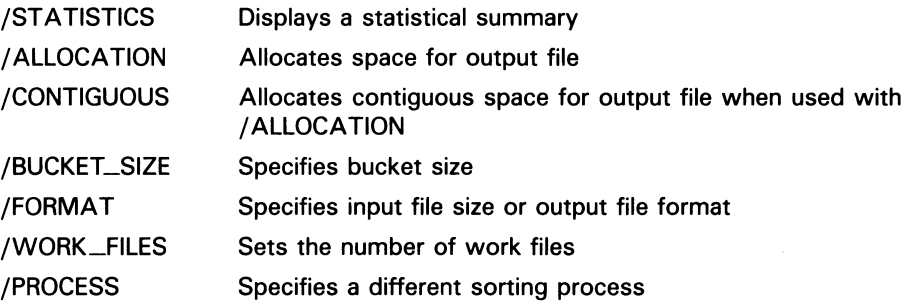

Each of these qualifiers is explained in the Command Qualifiers section.

### 5.5 System Manager Optimization Options

One way the system manager can improve SORT's efficiency is to designate one batch queue for sorting jobs and to give this queue a very large working set quota.

In addition, job process parameters can be adjusted for greatest SORT efficiency. The values recommended below are based solely on SORT considerations; the system manager should integrate other system considerations with these to determine appropriate values.

- Working set extent per process (WSEXTENT and WSAUTHEXT)  $-$  For maximum sorting efficiency, this value should be set to the largest value any sorting job would ever need. Generally, the smaller the working set, the slower the sort. For very large files, working sets of 4000 or more pages are not at all unreasonable, provided the system has enough physical memory to support them. To prevent users from monopolizing real memory, the system manager can set individual maximums on a per-user basis through the authorization file.
- Virtual page count per process (VIRTUALPAGECNT) For maximum sorting efficency, this parameter should be set to at least 1000 pages more than the maximum working set extent. Although SORT limits the size of the sort data structure to the process's working set extent, if work files are required, SORT can use the extra memory for I/O buffers. If this parameter is too low relative to the working set extent, SORT may be unable to create buffers for the work files when the files cannot be sorted in memory.

### 6 Summary of SORT/MERGE Commands

### **SORT Command Qualifiers**

/COLLA TING\_SEQUENCE-sequence /DUPLICATES  $/$ KEY=(field  $[$ ,...]) /PROCESS=type /SPECIFICA TION=filespec /STABLE /STATISTICS /WORK\_FILES[=n]

#### **Defaults**

Default None.

**Defaults** None. None. None. None. None. None. None. None.

/COLLATING\_SEQUENCE-ASCII /NODUPLICATES See text. /PROCESS=RECORD See text. /NOSTABLE /NOSTATISTICS /WORK\_FILES=2

#### **Input-file Qualifier**

/FORMAT-(file-attribute (,...J)

#### Output-file Qualifiers

/ALLOCATION=n /BUCKET\_SIZE-n /CONTIGUOUS /FORMAT-(record-format (,...JJ /INDEXED\_SEQUENTIAL /OVERLAY /RELATIVE /SEQUENTIAL

#### MERGE Command Qualifiers

/CHECK\_SEQUENCE /COLLATING\_SEQUENCE-sequence /DUPLICATES  $/KEY = (field [....])$ /SPECIFICATl011~filespec /STABLE /STATISTICS

**Defaults** 

/COLLA TING\_SEQUENCE-ASCII /NODUPLICATES See text. See text. /NOSTABLE /NOSTATISTICS

/NOCHECK\_SEQUENCE

#### Input File Qualifiers

/FORMAT-(file-attribute (,...J)

None.

**Default** 

**Defaults** 

### Output File Qualifiers

/ALLOCATION=n /BUCKET\_SIZE-n /CONTIGUOUS /FORMAT=(record-format [,...]) /INDEXED\_SEQUENTIAL /OVERLA Y /RELATIVE /SEQUENTIAL

None. None. None. None. None. None. None.

None.

# SORT/MERGE Usage Summary

The VMS Sort/Merge Utility sorts records or merges input files. To sort one or more input files, specify the SORT command. These files are sorted according to the fields you select and one reordered output file is generated. To merge up to 10 input files that have previously been sorted according to the same key fields, specify the MERGE command. One output file is generated.

### **FORMAT** SORT input-files output-file

### PARAMETERS input-files

Specifies the files to be sorted. Up to 10 input files can be sorted to create one output file. Multiple input file specifications must be separated by commas. The default file type is DAT.

#### output-file

Specifies the file to be created. Only one file can be specified. If you omit a file type in the file specification, SORT defaults to the file type of the first input file.

### FORMAT MERGE input-files output-file

PARAMETERS input-files

> Specifies the files to be merged. Up to ten files, presorted by the same keys, can be specified. Multiple file specifications must be separated by commas. The default file type is DAT.

#### output-file

Specifies the merged file to be created. Only one output file can be specified. If you omit a file type in the file specification, MERGE defaults to the file type of the first input file.

usage summary Both the SORT and MERGE commands invoke the VMS Sort/Merge Utility. After completing an operation, the Sort/Merge Utility exits and returns the user to DCL command level. You can specify where you want the results of a SORT/MERGE operation with the output file parameter.

## SORT/MERGE SORT/MERGE Qualifiers

### SORT/MERGE **QUALIFIERS**

This section describes the qualifiers to the SORT and MERGE commands. These qualifiers enable you to define your key fields, to describe the data in those fields, and to specify various SORT options.

# /CHECK\_SEQUENCE

Verifies the sequence of the records in MERGE input files. By default, the sequence of records is checked.

### FORMAT /CHECK\_SEQUENCE /NOCHECK\_SEQUENCE

#### **DESCRIPTION** The /CHECK\_SEQUENCE qualifier is unique to MERGE. By default, MERGE does sequence checking to ensure that the input files have been sorted on the same key.

You can also use the /CHECK\_SEQUENCE qualifier to check whether the records of one or more files (up to 10) have been sorted. (The records will still be directed to an output file, which you must specify.) If you are checking whether records are sorted on a key field other than the entire record, you must specify key information, along with requesting sequence.

### EXAMPLES

 $\blacksquare$  \$ MERGE/KEY=(SIZE:4, POSITION:3)/NOCHECK\_SEQUENCE PRICE1.DAT-\_\$ PRICE2.DAT PRICE.LIS

> The /NOCHECK\_SEQUENCE qualifier specifies that sequence of the input files, PRICEI.DAT and PRICE2.DAT, need not be checked because the records in those files were sorted on the same key and the sequence of records is correct.

2 \$ MERGE/SPECIFICATION=PAYROLL.SRT/CHECK\_SEQUENCE - \_\$ MAY3.DAT,MAYlO.DAT,MAYI7.DAT,MAY24.DAT TOTAL.LIS

> Because the specification file, PAYROLL. SRT, specifies no sequence checking, the /CHECK\_SEQUENCE qualifier on the MERGE command line is necessary to override that instruction. The sequence of records in the four input files are to be checked.

# /COLLATING\_SEQUENCE

Selects one of three predefined collating orders for character key fields, or specifies the name of a National Character Set (NCS) collating sequence to be used in comparing character keys. SORT arranges characters in ASCII sequence by default; the EBCDIC and MULTINATIONAL sequences can also be used.

### FORMAT /COLLATING\_SEQUENCE=type /COLLATING \_SEQUENCE=cs-name

### PARAMETERS ASCII

Arranges characters according to ASCII sequence (see Table SORT-1). ASCII is the default sequence and need not be specified.

### EBCDIC

Arranges characters according to EBCDIC sequence. The characters remain in ASCII representation; only the order is changed.

### MULTINATIONAL

Arranges characters according to MULTINATIONAL sequence (see Table SORT-2), which collates the international character set. When you use the MULTINATIONAL sequence, characters are ordered according to the following rules:

- All diacritical forms of a character are given the collating value of the character (A', A", A' collate as A).
- Lowercase characters are given the collating value of their uppercase equivalents (a collates as  $\overline{A}$ , a'' collates as  $\overline{A}$ '').
- If two strings compare as equal, tie-breaking is performed. The strings are compared to detect differences due to diacritical marks, ignored characters, or characters that collate as equal although they are actually different. If the strings still compare as equal, another comparison is done based on the numeric codes of the characters. In this final comparison, lowercase characters are ordered before uppercase.

Care should be taken when sorting or merging files for further processing using the MULTINATIONAL sequence. Sequence checking procedures in most programming languages compare numeric characters. Because MULTINATIONAL is based on actual graphic characters and not on the codes representing those characters, normal sequence checking does not work.

Note that, some languages do not support MULTINATIONAL comparisons and instead can use the LIB\$COMPARE\_MULTI routine.

### CS-NAME

Arranges character keys according to the named sequence, which must be a collating sequence defined in a VAX NCS library. See VMS National Character Set Utility Manual for information about the VAX NCS Utility and NCS libraries.

### DESCRIPTION By default, SORT/MERGE arranges records according to ASCII sequence. However, it can also arrange records according to EBCDIC and MULTINATIONAL sequence.

These three collating sequences can be modified to meet your particular needs through the use of a specification file. You can also define your own collating sequence by using a specification file if one of the three collating sequences does not suit your needs. See the description of the specification file for more detail.

Table SORT-1 contains the ASCII collating sequence.

| <b>ASCII</b>                                                                                | Hex            | Octal | <b>Decimal</b>     |  |
|---------------------------------------------------------------------------------------------|----------------|-------|--------------------|--|
| <b>NUL</b>                                                                                  | 00             | 000   | $\pmb{\mathsf{O}}$ |  |
| SOH                                                                                         | 01             | 001   | 1                  |  |
| <b>STX</b>                                                                                  | 02             | 002   | $\mathbf 2$        |  |
| <b>ETX</b>                                                                                  | 03             | 003   | 3                  |  |
| EOT                                                                                         | 04             | 004   | 4                  |  |
| ENQ                                                                                         | 05             | 005   | 5                  |  |
| <b>ACK</b>                                                                                  | 06             | 006   | 6                  |  |
| <b>BEL</b>                                                                                  | 07             | 007   | 7                  |  |
| <b>BS</b>                                                                                   | 08             | 010   | 8                  |  |
| HT                                                                                          | 09             | 011   | 9                  |  |
| $\mathsf{LF}% _{0}\left( \mathcal{N}\right) \equiv\mathsf{LF}_{0}\left( \mathcal{N}\right)$ | 0A             | 012   | 10                 |  |
| VT                                                                                          | 0B             | 013   | 11                 |  |
| FF                                                                                          | $_{\rm OC}$    | 014   | 12                 |  |
| CR                                                                                          | <b>OD</b>      | 015   | 13                 |  |
| SO                                                                                          | <b>OE</b>      | 016   | 14                 |  |
| SI                                                                                          | <b>OF</b>      | 017   | 15                 |  |
| <b>DLE</b>                                                                                  | 10             | 020   | 16                 |  |
| DC1                                                                                         | 11             | 021   | 17                 |  |
| DC <sub>2</sub>                                                                             | 12             | 022   | 18                 |  |
| DC3                                                                                         | 13             | 023   | 19                 |  |
| DC4                                                                                         | 14             | 024   | 20                 |  |
| <b>NAK</b>                                                                                  | 15             | 025   | 21                 |  |
| <b>SYN</b>                                                                                  | 16             | 026   | 22                 |  |
| <b>ETB</b>                                                                                  | 17             | 027   | 23                 |  |
| CAN                                                                                         | 18             | 030   | 24                 |  |
| EM                                                                                          | 19             | 031   | 25                 |  |
| <b>SUB</b>                                                                                  | $1A$           | 032   | 26                 |  |
| <b>ESC</b>                                                                                  | 1B             | 033   | 27                 |  |
| FS                                                                                          | 1 <sup>C</sup> | 034   | 28                 |  |

Table SORT-1 ASCII Collating Sequence

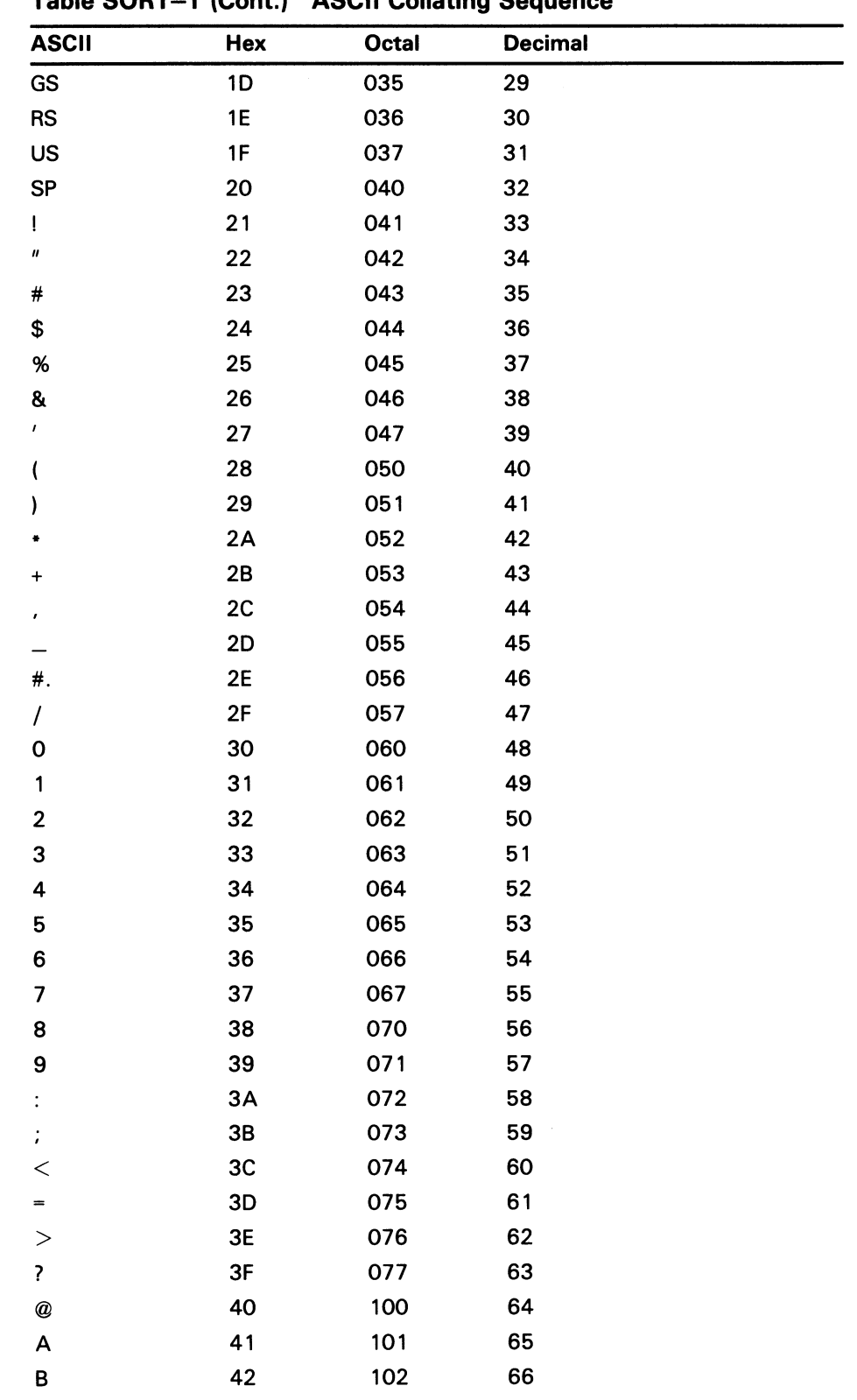

### Table SORT-1 (Cont.) ASCII Collating Sequence

SORT-15

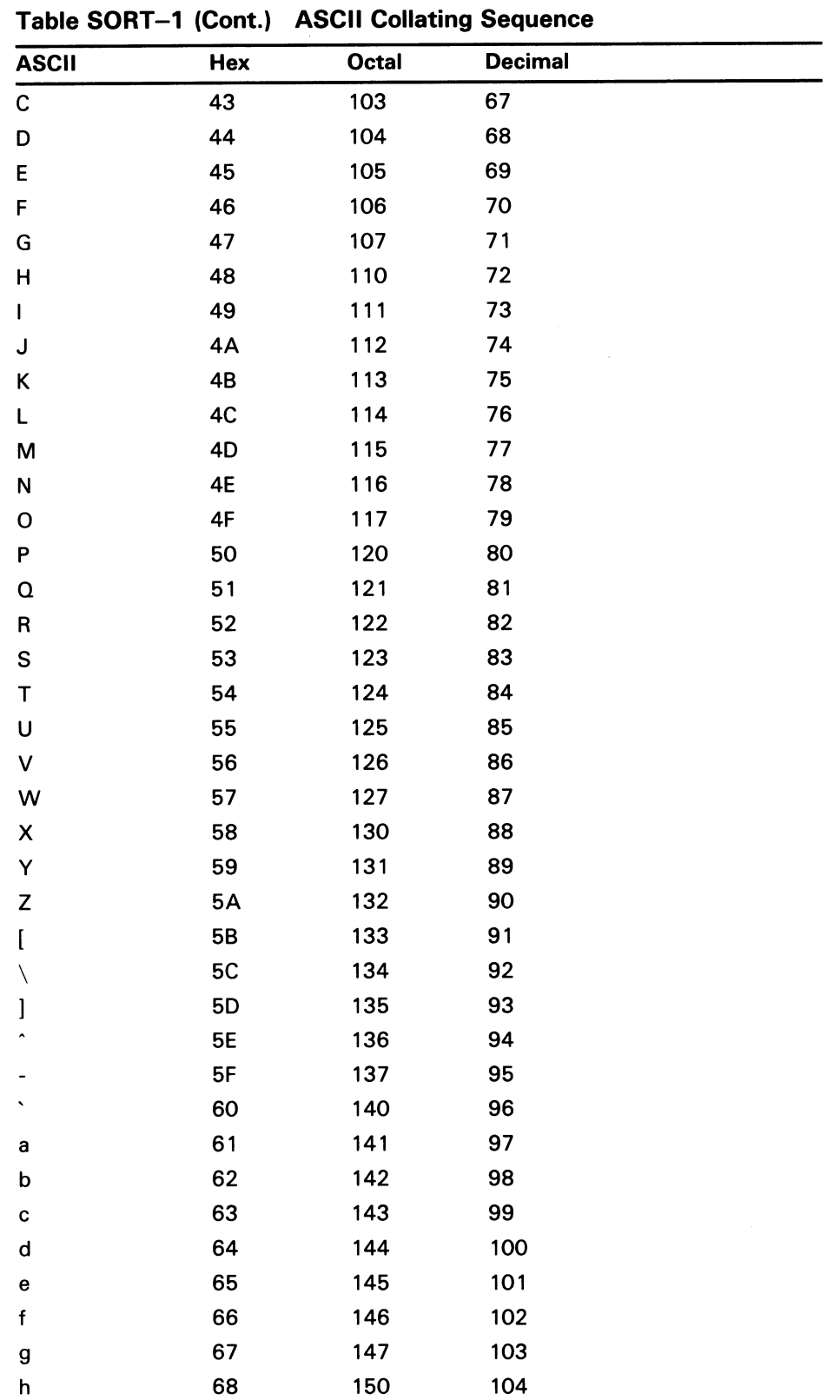

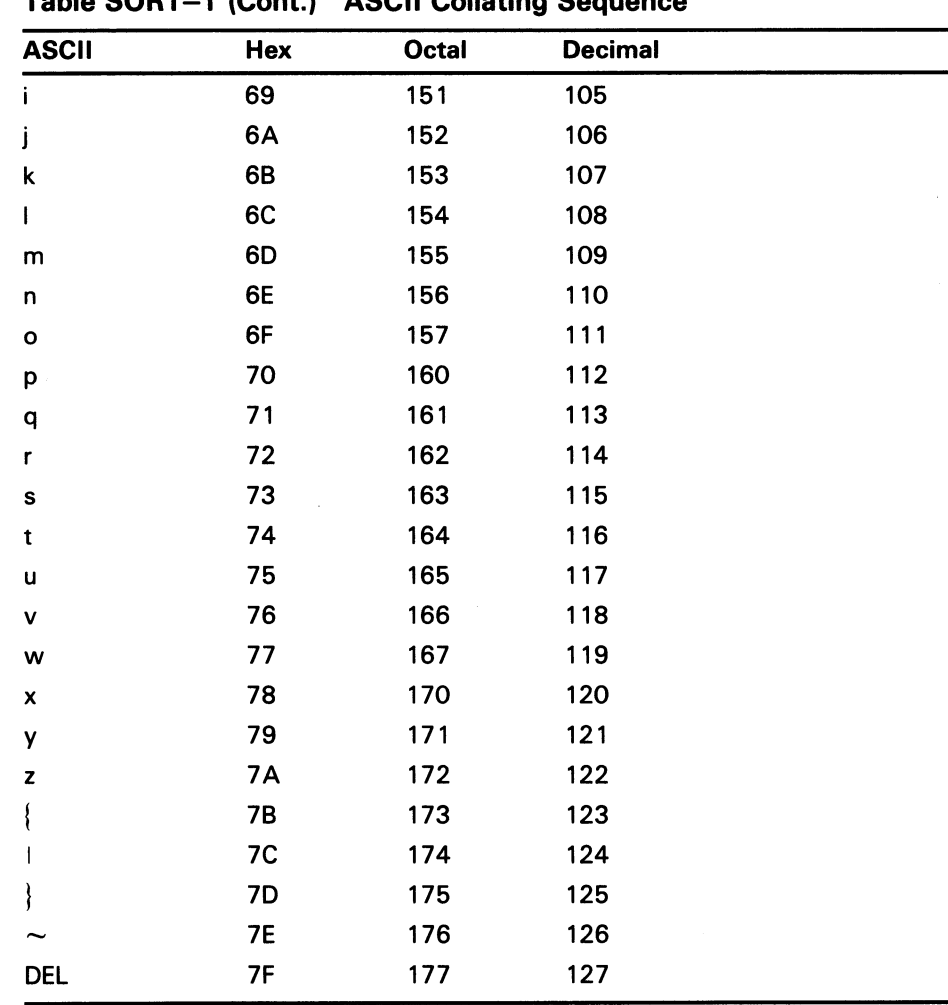

Table SORT-1 (Copt.) ASCII Collating Sequence

Table SORT-2 contains the DEC Multinational Collating Sequence.

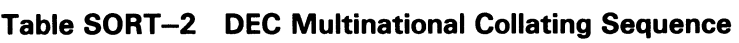

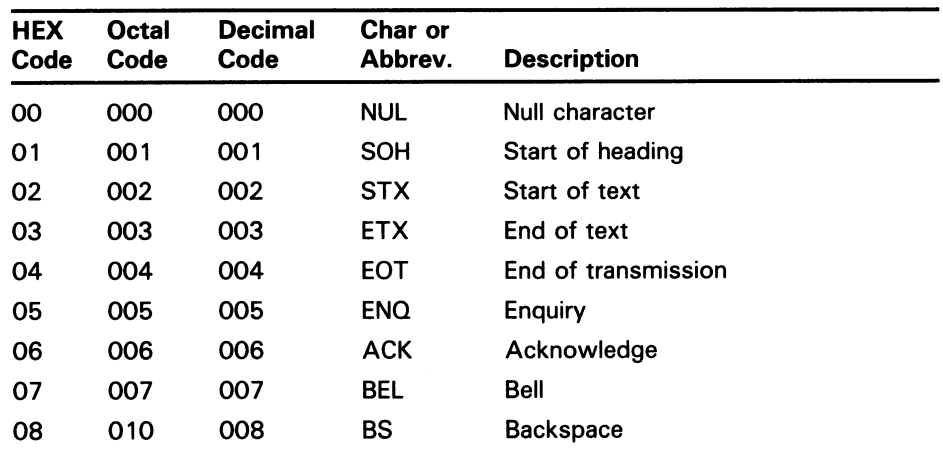

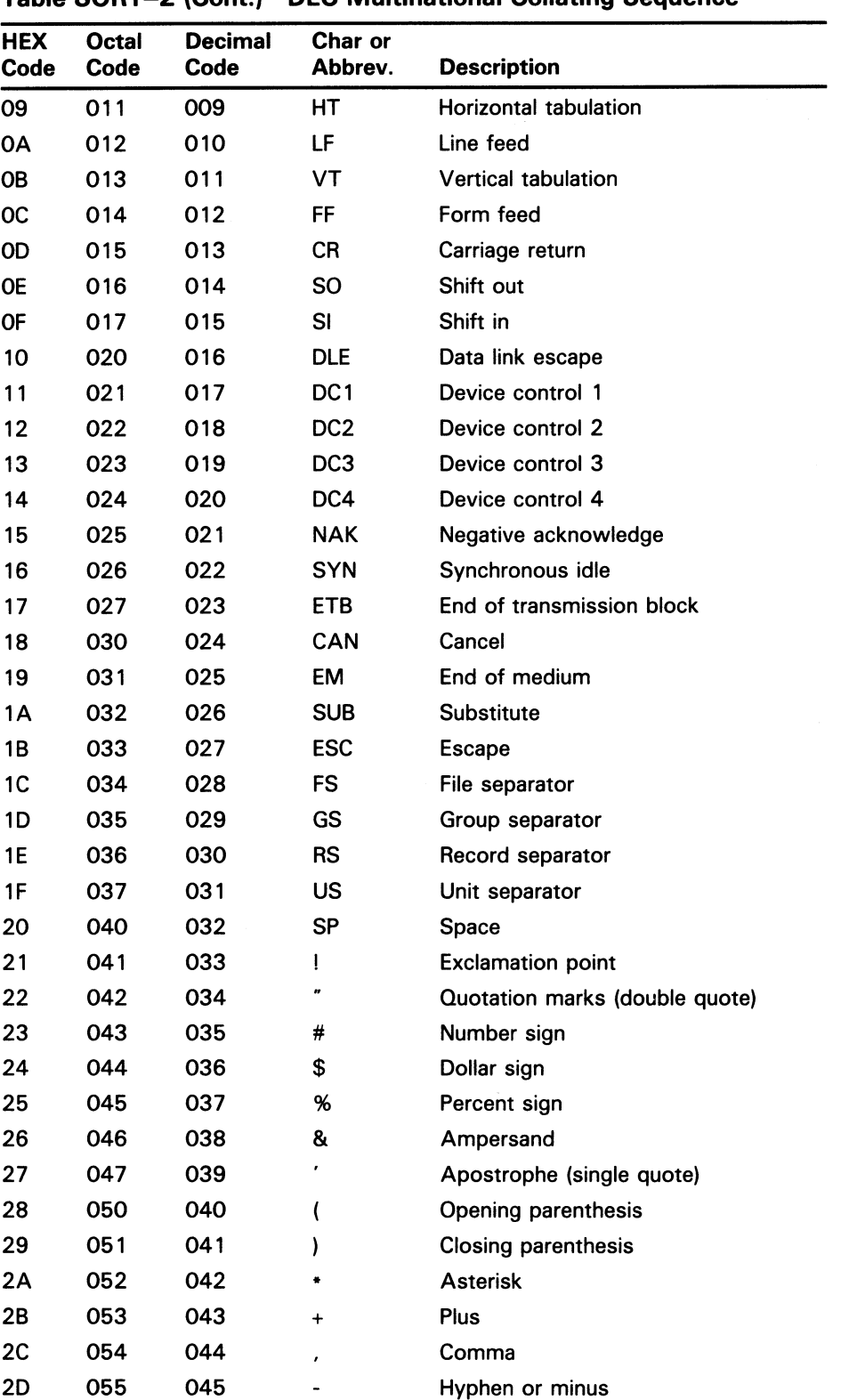

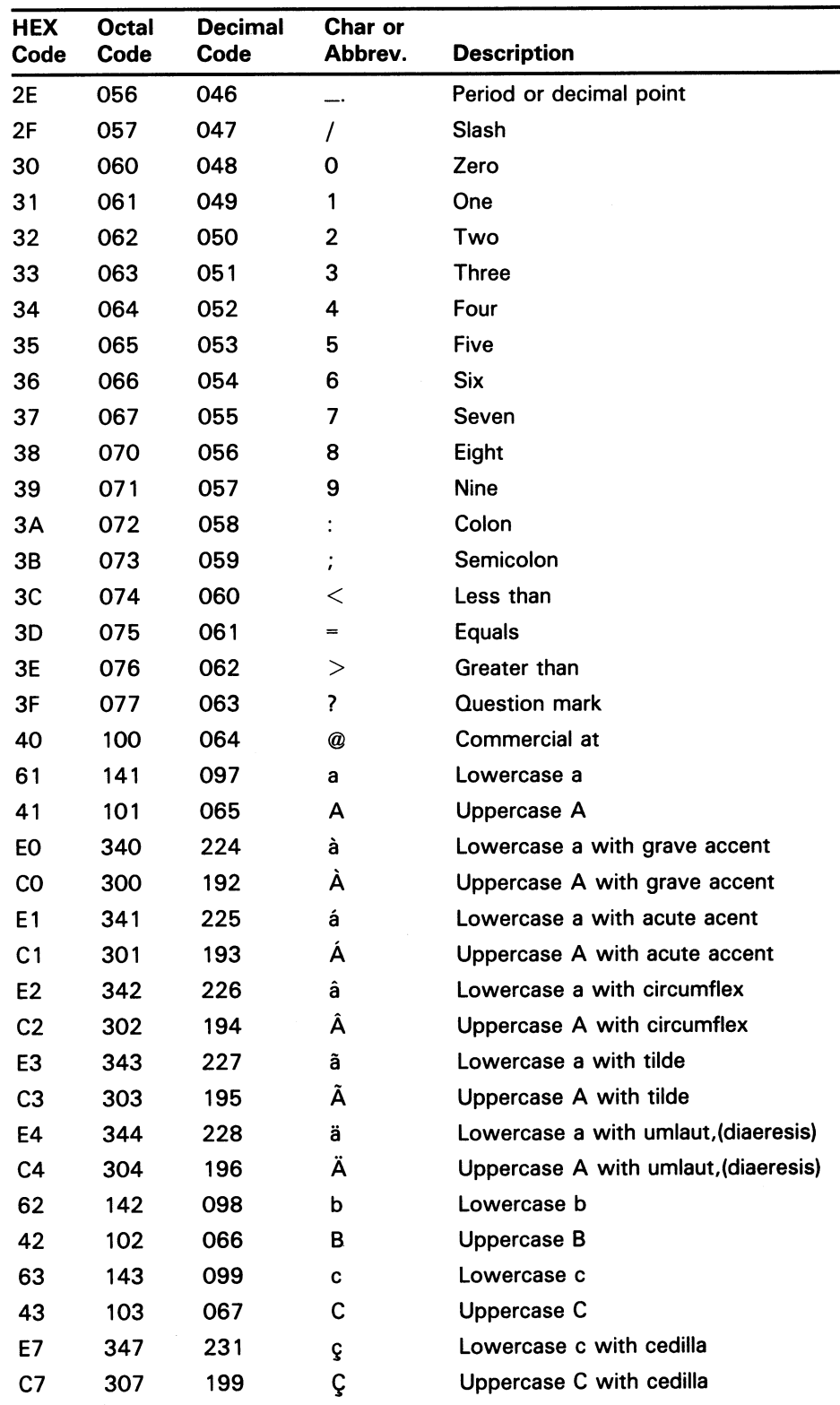

### Table SORT-2 (Cont.) DEC Multinational Collating Sequence

SORT-19

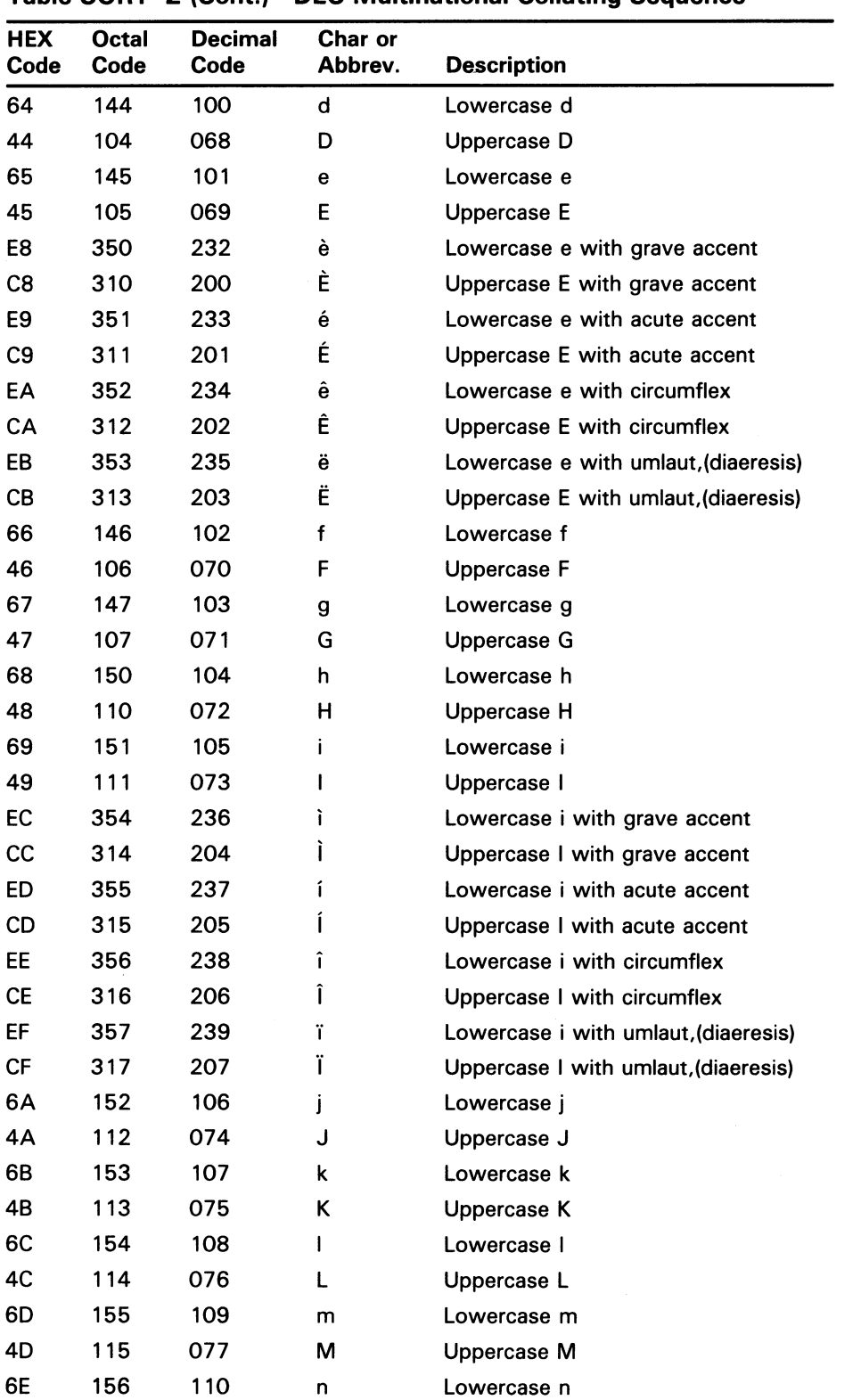

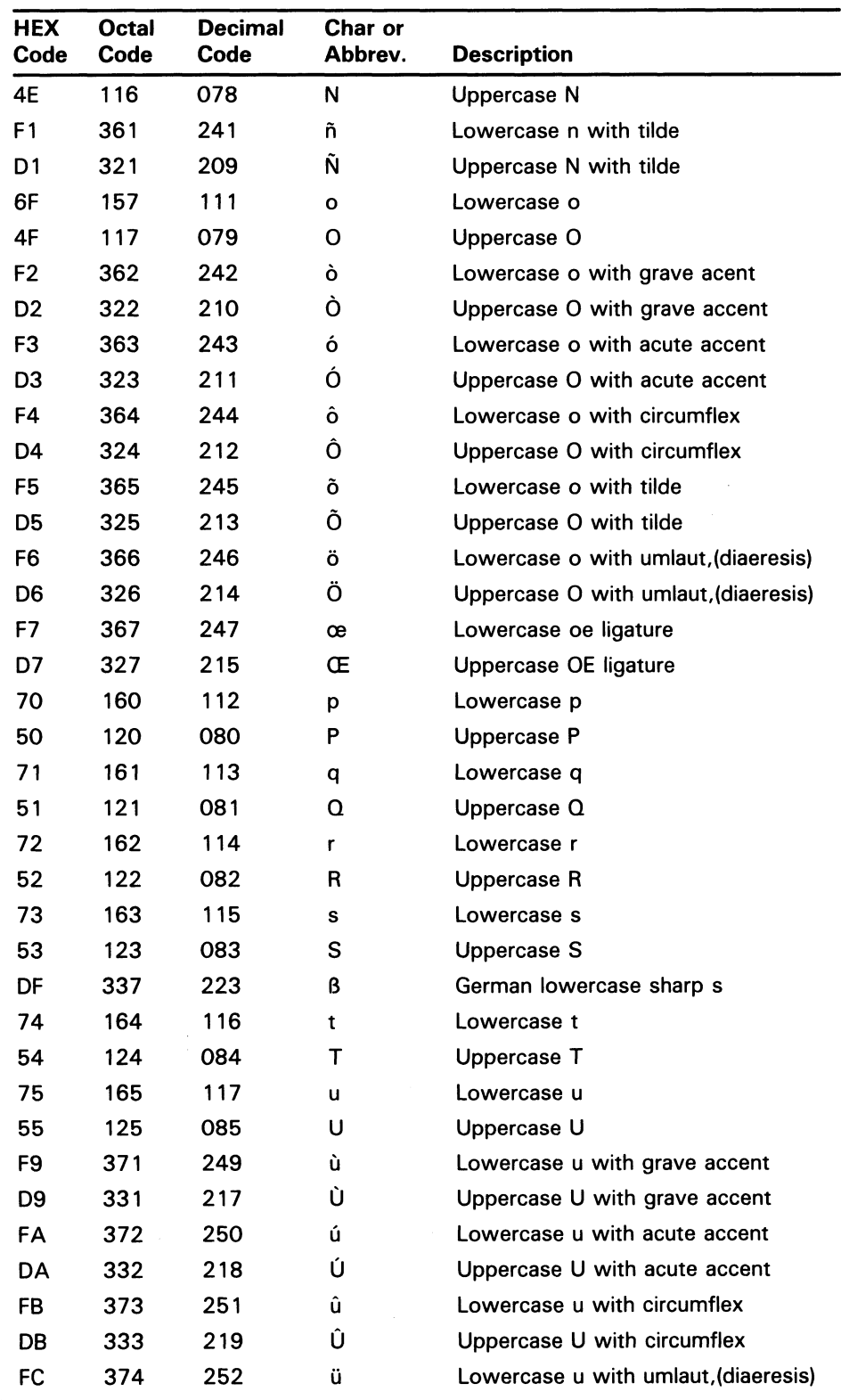

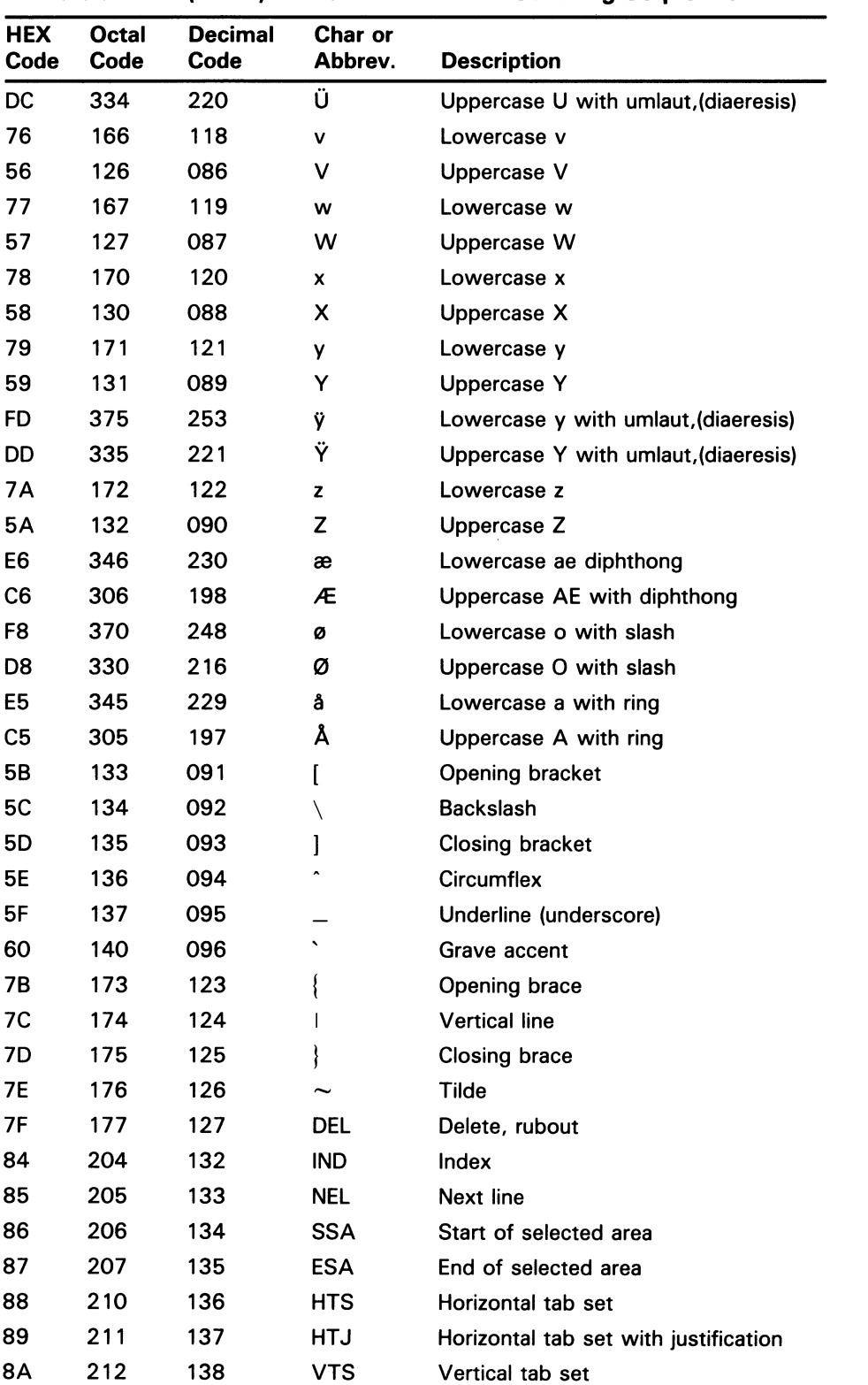

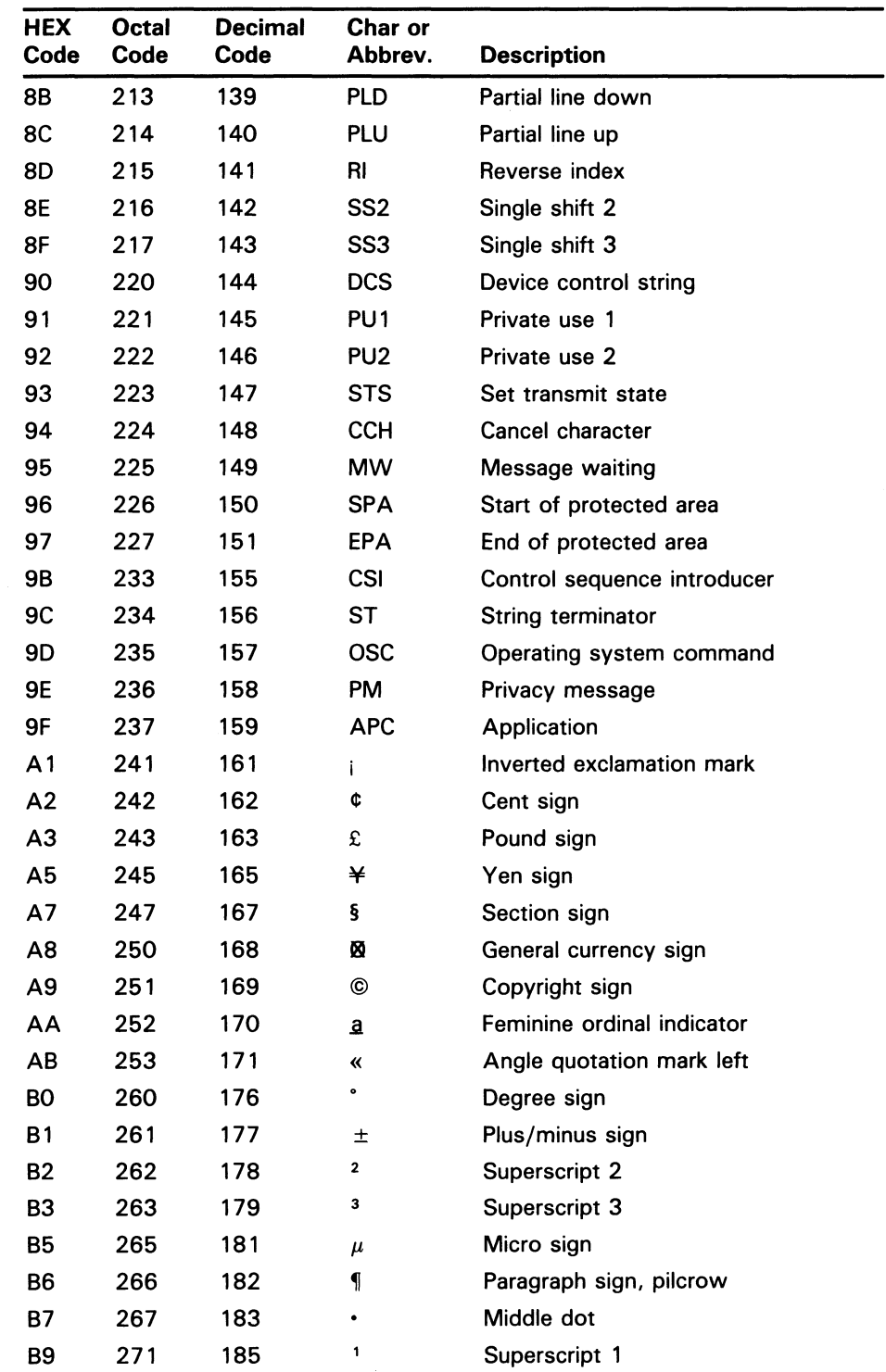

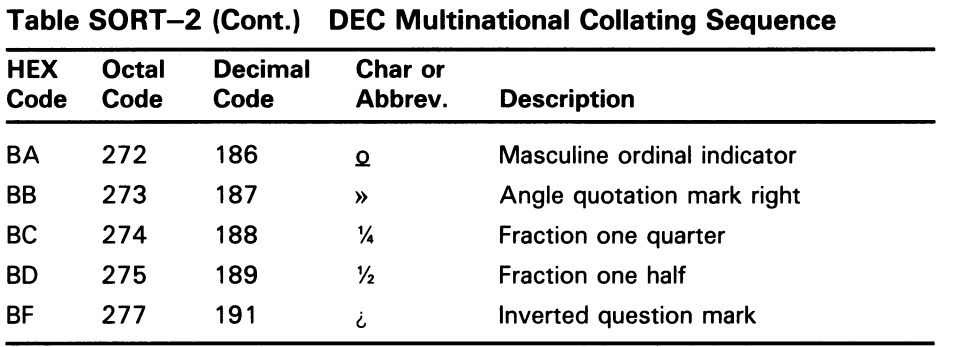

### EXAMPLE

\$ SORT/COLLATING\_SEQUENCE=MULTINATIONAL -

\_\$ NAMES.DAT,NOM.DAT LIST.LIS

This SORT command arranges the input files NAMES.DAT and NOM.DAT according to the MULTINATIONAL collating sequence to create the output file LIST.LIS.
# /DUPLICATES

Eliminates all but one of multiple records with duplicate keys. By default, SORT retains multiple records with duplicate keys.

## FORMAT /DUPLICATES /NODUPLICATES

DESCRIPTION By default, SORT/MERGE retains records with equal keys. The /NODUPLICATES qualifier eliminates all but one record with equal keys. The retained record is unpredictable. If you want to specify which duplicate record to keep, invoke SORT at the program level and specify an equal-key routine. See VMS Utility Routines Manual for more detail.

The /STABLE and the /NODUPLICATES qualifiers are mutually exclusive.

## EXAMPLE

\$ SORT/KEY=(POSITION:3,SIZE:5,DECIMAL)/NODUPLICATES - \_\$ ACCTI,ACCT2 ACCT.LIS

> This SORT command arranges the two input files according to the key supplied and eliminates all but one of multiple records with equal keys.

# SORT/MERGE

## /KEY

Describes key fields, including the position, size, sorting order, and data type. By default, SORT reorders a file by sorting entire records with character data in ascending order. Any other type of key field must be specified. When specifying multiple keys, use a separate /KEY qualifier for each key.

## $FORMAT$  /KEY=(field [,...])

#### **QUALIFIER VALUES**

#### **POSITION:n**

Specifies the position of the first byte in the key field. A value of 1 to 32,767 may be specified. The first byte in a record is considered position 1. Both the position and the size of the key field must be specified. If a decimal sign is stored in a separate byte in the key field, that byte is counted when you determine position.

### SIZE:n

Specifies the length of the key field. Both the position and size of the key field must be specified. The total composite size of all keys and the original input record length must be less than 32,767 bytes. If the decimal sign is stored in a separate byte in the key field, that byte is not counted toward the size of the data.

The data type of the key determines what values are acceptable when specifying size:

- 1 to 32,767 characters for character data
- 1, 2, 4, 8, or 16 bytes for binary data
- 1 to 31 digits for decimal data
- No value is necessary for floating point data

#### ASCENDING

Orders the sorting operation in ascending alphabetical or numerical order. ASCENDING is the default order.

#### **DESCENDING**

Orders the sorting operation in descending alphabetical or numerical order.

### **CHARACTER**

Specifies character data in the key field. CHARACTER is the default data type.

### BINARY

Specifies binary data in the key field.

#### SIGNED

Specifies signed binary or decimal data in key field. SIGNED is the default for binary and decimal data.

#### UNSIGNED

Specifies unsigned binary or decimal data in the key field.

#### F\_FLOATING

Specifies FLOATING format data in the key field.

#### D\_FLOAT/NG

Specifies D\_FLOATING format data in the key field.

#### G\_FLOATING Specifies G\_FLOATING format data in the key field.

H\_FLOATING Specifies H\_FLOATING format data in the key field.

#### DECIMAL

Specifies decimal data in the key field.

#### TRAILING\_SIGN

Specifies trailing sign decimal data in the key field. TRAILING\_SIGN is the default for decimal data.

#### LEADING\_SIGN

Specifies leading sign decimal data in the key field.

#### OVERPUNCHED\_SIGN

Specifies overpunched decimal data in the key field. OVERPUNCHED\_SIGN is the default for decimal data.

#### SEPARATE\_SIGN

Specifies separate sign decimal data in the key field.

#### ZONED

Specifies zoned decimal data in the key field.

#### PACKED\_DECIMAL

Specifies packed decimal data in the key field.

#### NUMBER: n

Specifies the order of priority of each key if you do not list multiple keys in the order of their priority. A value of 1 to 255 may be specified.

**DESCRIPTION** The /KEY qualifier specifies all the necessary information about a key field. If the file is to be sorted using entire records with character data in ascending order, you do not need to specify the key information.

> When a key field must be described, you must specify both the position and the size of the key. Also, if the sorting or merging operation is to be done in descending alphabetic or numeric order, specify DESCENDING in the key description.

## SORT/MERGE /KEY

If the data in the key fields is not character data, you must specify the data type. The following data types are recognized by the Sort/Merge Utility:

CHARACTER BINARY, [SIGNED] BINARY, UNSIGNED FLOATING D\_FLOATING G\_FLOATING H\_FLOATING **ZONED** DECIMAL [,SIGNED, TRAILING \_SIGN, OVERPUNCHED\_SIGN] DECIMAL, LEADING \_SIGN, SEPARATE \_SIGN [SIGNED] DECIMAL, LEADING\_SIGN, [OVERPUNCHED\_SIGN, SIGNED] DECIMAL, [TRAILING SIGN], SEPARATE\_SIGN, [SIGNED] DECIMAL, UNSIGNED PACKED\_DECIMAL

The items in brackets are defaults and need not be specified.

#### Multiple Keys

You can specify up to 255 key fields in a sorting operation. If you do specify multiple keys, decide which is primary, which is secondary, and so on; then, in the command string, list them in the order of their priority.

By default, SORT assigns 1 to the first key specified in the command line, 2 to the second key, and so on. If you do not list the keys in the order of their priority, specify the order of each with the parameter NUMBER:n.

For each sort key, you must use a separate /KEY qualifier. If SORT finds /KEY parameters repeated after a single /KEY qualifier, it does not treat these as specifications for multiple keys; instead, the duplicate parameters override previously specified parameters.

#### EXAMPLE

- $S$  SORT/KEY=(POS:16, SIZ:3)/KEY=(POS:1, SIZ:11) -
- \_\$ %KEY=(POS:40,SIZ:2,DESC) YRENDAVG.DAT YRAVGSRT.LIS

This SORT command identifies three key fields. The input file, YRENDAVG, is first sorted by the key beginning in position 16, then by the key beginning in position 1, and finally by the key beginning in position 40. The third key used sorts in descending order.

## /PROCESS

Defines the internal sorting process. The /PROCESS qualifier allows you to choose one of four processes: record, tag, address, or index. By default, SORT uses a record sorting process. Use only with the SORT command.

### FORMAT /PROCESS=type

QUALIFIER *RECORD* 

VALUES Keeps records intact while sorting and produces an output file consisting of complete records. Record is the default sorting process.

### TAG

Sorts only the keys and then rereads the input file to produce an output file consisting of complete records.

#### ADDRESS

Sorts only the keys and produces an output file that is an index of record addresses in binary format. The index must be submitted to a program for further processing.

#### INDEX

Sorts only the keys and produces an output file that is an index of keys and of record addresses in binary form. The index must be submitted to a program for further processing.

DESCRIPTION You can choose one of four processing methods for the sorting of your data: record, tag, address, or index sort. Record sort is the default. The four processes result in varied output file formats; they also differ in input and output device requirements and processing methods.

When selecting a sort process, consider the following:

- 1 How you will use the output file.
	- Because record and tag sorts generate files containing entire sorted records, these reordered files are ready to be used.
	- Both address- and index-sorted output files can be processed by a program written in native-mode BASIC, MACRO, or BLISS.
	- Address sort creates a list of pointers to the records in the input file. This list consists of binary record's file addresses (RFAs), plus a file number when sorting multiple input files. A program accesses the records by use of the pointers.
	- Index sort creates an output file containing both RFAs and key fields, plus a file number when sorting multiple files. The format of these key fields is the same as in the input files. If the program needs key field content for a decision during future processing, select index sort rather than address sort.

## SORT/MERGE /PROCESS

If you need to reorder records from one file in several ways for different purposes, store several output files from address or index sort and use the files to access the records in the main file in the sorted order you want.

- 2 The temporary storage space available for the sort.
	- Tag sort uses less temporary storage space than record sort. Because record sort keeps the record intact during the sort, it uses much more work space when the files are large.
	- Address and index sort use little temporary storage space.
- **3** The type of input and output device used.
	- Record sort is the only process that can accept input from cards, magnetic tape, and disk.
	- Output from tag and record sorts can go to any output device; output from address and index sort must go to a device that accepts binary data.
- 4 Differences in speed.
	- If you plan to retrieve the sorted records at some point in the operation, record sort is usually the fastest process.
	- Because tag sort moves only keys instead of complete records, it can be faster than record sort when record size is very large and key size is small. Tag sort can also be faster for extremely large files and devices with fast seek times. In most cases, however, the time that tag sort takes to reaccess the input file to create the output file makes it slower than record sort.
	- Address and index sort are the fastest processes.

## EXAMPLE

\$ SORT/KEY=(POS:40,SIZ:2,DESC)/PROCESS=TAG YRENDAVG.DAT- \_\$ DESCYRAVG.LIS

> This SORT operation uses a tag sorting process to create the output file, DESCYRAVG.LIS.

## /SPECIFICATION

Identifies a SORT or MERGE specification file.

## FORMAT /SPECIFICATION=filespec QUALIFIER filespec VALUE Specifies the SORT/MERGE specification file. The default file type is SRT. **DESCRIPTION** The /SPECIFICATION qualifier identifies the specification file to be used in a SORT or MERGE operation. A specification file allows you to do the following: • Change the format and length of the records in the output file • Conditionally alter record order and data fields • Omit specified records from the process • Include specified records in the process • Change the way in which characters are ordered • Reassign work files • Define commonly used SORT or MERGE operations

See the Description Section and the Specification File Qualifiers Section for more information about specification files.

## EXAMPLE

~ SORT/SPECIFICATION=ACCTS.SRT SALESI.DAT,SALES2.DAT MAILING.LIS

This SORT command arranges the input files according to the instructions detailed in the specification file, ACCTS.SRT.

## /STABLE

Directs records with equal keys to the output file in their input file order. The default condition is /NOSTABLE.

## FORMAT /STABLE /NOSTABLE

**DESCRIPTION** When the input files contain records with equal keys, those records are grouped in an unpredictable order. Specifying the /STABLE qualifier arranges records with equal keys in the order of the input files on output. If you use this qualifier when sorting multiple input files, on output, records with equal keys in the first file precede those from the second file and so on.

The /STABLE and /NODUPLICATES qualifiers are mutually exclusive.

### EXAMPLE

\$ SORT/KEY=(POS:I,SI:5, DECIMAL)/STABLE PRICESA.DAT,PRICESB.DAT -

\_\$ PRICESC.DAT SUMMARY. LIS

In this SORT operation, records with equal keys from PRICESA.DAT will be listed first, followed by those from PRICESB.DAT, followed by those from PRICESC.DAT.

## /STATISTICS

Displays a statistical summary that can be used for optimization.

#### FORMAT /STATISTICS **DESCRIPTION** When the /STATISTICS qualifier is used, SORT/MERGE displays statistics in SYS\$OUTPUT. You can use these statistics to judge the efficiency of the ordering operation and to determine adjustments that can improve its performance. To save these statistics in a file, specify the following command: \$ DEFINE/USER SYS\$ERROR output-file The following statistical display results when you use the /STATISTICS qualifier: VMS Sort/Merge Statistics Records read: Records sorted: Records output: Working set extent: Virtual memory: Direct I/O: Buffered I/O Page faults: nnn nnn nnn nnn nnn nnn nnn nnn Elapsed time: nn:nn:nn.nn Input record length: Internal length: Output record length: Sort tree size: Number of initial runs: Maximum merge order: Number of merge passes: Work file allocation: nnn nnn nnn nnn nnn nnn nnn nnn Elapsed CPU: nn:nn:nn.nn Records read is the number of records read by SORT or MERGE. Records sorted is the number of records sorted. This number could be less than the number of records read if a specification file is used to select only certain records for the sort or merge operation. Records output is the number of records written to the output file. This number could be less than the number of records sorted if /NODUPLICATES was selected, or if I/O errors occurred when the output records were being written. Working set extent shows the number of pages in the process working set extent. This value is used as an upper limit on the size of the sort data structure. Adjusting this value is one way to improve the efficiency of a sort operation. Virtual memory is the number of pages of virtual memory added to the SORT image to hold the data. The total of the direct I/O and buffered I/O is the number of I/O movements needed to read and write data. The lower these values are, the more efficient the ordering operation. The number of page faults also indicates how well the data fits into memory: the higher the number of page faults, the less efficient the ordering operation.

Elapsed time is the total wall clock time used by the sort or merge operation, in hours, minutes, seconds, and hundredths of seconds.

## SORT/MERGE /STATISTICS

The input record length value is obtained from Record Management Service (RMS) unless the user supplies it.

Internal length is the size in bytes of an internal format node. This includes any keys, data, a word to store the length, record file addresses (RFAs), and converted keys.

Output record length is the length of the output record. The length is computed from the input record length, the sort process, and the record reformatting requested.

Sort tree size is the number of records that fit in sort's internal sort data structure.

Number of initial runs is one indication of how well the data fits into memory.

The maximum merge order is the maximum number of sorted strings that are merged at one time.

The number of merge passes is the number of times SORT merges strings until one sorted output string is produced. The number of initial runs and the number of merge passes indicate how well the data fits in memory. The higher these numbers, the further the working set size is from containing the data, and the longer the sort takes.

Work file allocation is the number of blocks used for the work files. When more than one merge pass is needed, this size is approximately twice the size of the input file allocation.

Elapsed CPU is the CPU time used by the ordering operation; it does not include time spent waiting for I/O operations to complete or time spent waiting while another process executes.

### EXAMPLE

\$ SORT /STATISTICS PRICEI.DAT,PRICE2.DAT PRICE.LIS

This SORT command results in the following statistical display:

#### VMS Sort/Merge Statistics

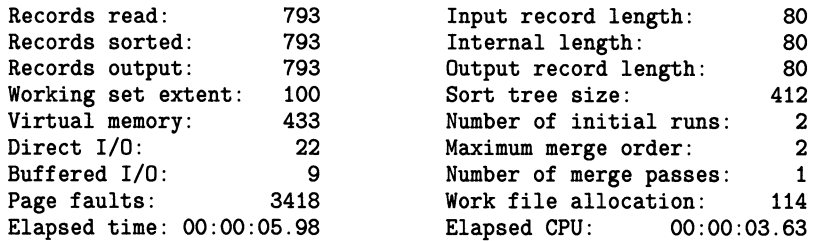

In the sample statistics display, the sort data structure size is limited by the small working set extent. By doubling the working set extent you can almost double the sort data structure size, enabling all the records to fit in memory without using work files.

## /WORK\_FILES

Used for optimization.

# FORMAT /WORK\_FILES=n

QUALIFIER VALUE n Specifies the number of work files requested; 0 to 10 files may be specified.

DESCRIPTION SORT does not create work files until it needs them. If SORT needs work files, it creates two by default (SORTWORKO, SORTWORKI), which are placed in SYS\$SCRATCH. Usually, there is no advantage to requesting more than one work file. However, if the available disks are too small or too full for SORT work files, you can increase the number of work files by any number from 1 through 10 to make each work file smaller.

### EXAMPLE

- \$ ASSIGN DRA5: SORTWORKO
- \$ ASSIGN DBO: SORTWORK1
- \$ ASSIGN DB1: SORTWORK2
- \$ SORT/KEY=(POS:I,SI:80)/WORK\_FILES=3 -
- \_\$ STATSi,STATS2,STATS3,STATS4 SUMMARY.LIS

Since the input files in this sort operation are large files, specifying three work files improves the efficiency of the sort operation.

# SORT/MERGE

## Input File Qualifiers

INPUT FILE **QUALIFIERS** This section describes the qualifier to the input file. This qualifier should be specified immediately after the input file specification.

## /FORMAT

VALUES

#### Input File Qualifier

Defines input file characteristics; allows you to specify or override record or file size.

## FORMAT input filespec/FORMAT=(type:n,[...])

#### QUALIFIER RECORD\_SIZE: n

Specifies the file's longest record length (LRL) in bytes.

The maximum longest record length that can be specified depends on the file organization:

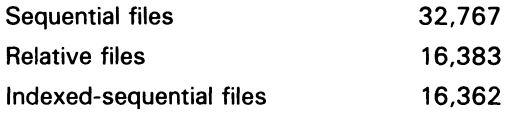

These totals include control bytes for variable records with fixed-length control (VFC) format.

#### F1LE\_SIZE:n

Specifies input file size in blocks. The maximum file size accepted is 4,294,967,295 blocks.

DESCRIPTION SORT obtains the LRL and file size from RMS. If you know the LRL that RMS has defined for the input files is incorrect, you can override this value by specifying the record size with RECORD\_SIZE. For multiple input files, LRL is the length of the longest record in all files.

> If you do not know the LRL value for a file, use the ANALYZE/RMS\_ FILE command. The LRL value appears in the file attributes section in the statistical report generated for the file that you specify.

SORT uses input file size information to determine the amount of memory needed, as well as the size of the work files for the sort operation. If the file size is unknown, (for example you are sorting files not residing on disk or standard ANSI magnetic tape) SORT assumes a fairly large file size.

If this default is too large, SORT overestimates its memory and work file requirements; the sort operation will be more efficient if you specify a smaller input file size. If the default is too small, SORT underestimates its memory requirements; therefore, you should specify a larger input file size, provided the sort data structure size is not limited by the working set extent.

## SORT/MERGE /FORMAT

## EXAMPLE

- \$ SORT/KE=(POS:40,SIZ:2,DESC) -
- \_\$ CRAO:YRENDAVG.DAT/FORMAT=(RECORD\_SIZE:4I,FILE\_SIZE:3) DESCYRAVG.LIS

Because the input file, YRENDAVG.DAT, does not reside on a disk device or ANSI magnetic tape, file organization must be described by the /FORMAT qualifier.

## SORT/MERGE Output File Qualifiers

## OUTPUT FILE **QUALIFIERS**

This section describes the qualifiers to the output file. These qualifiers should be specified immediately after the output file specification.

## /ALLOCATION

Output File Qualifier

Used for optimization.

## FORMAT output filespec/ALLOCATION=n

#### **QUALIFIER** VALUE n Specifies the number of blocks to be allocated. A value of 1 to 4,294,967,295 is allowed. **DESCRIPTION** SORT/MERGE preallocates space for the output file based on total input file allocation, thereby avoiding the overhead of extending the file every time another few blocks are written to it. If you know, however, that the output file allocation will differ substantially from the total input file allocation (because you are reformatting data or omitting records) you can specify the number of blocks to be preallocated for the output file.

The /ALLOCATION qualifier is required if the /CONTIGUOUS qualifier is used.

## EXAMPLE

\$ SORT/KEY=(POS:I,SIZ:80) STATS.DAT -

\_\$ SUMMARY.LIS/ALLOCATION=1000/CONTIGUOUS

This SORT command allocates 1000 contiguous blocks for the output file, SUMMARY.LIS.

## /BUCKET\_SIZE

#### Output File Qualifier

Used for optimization.

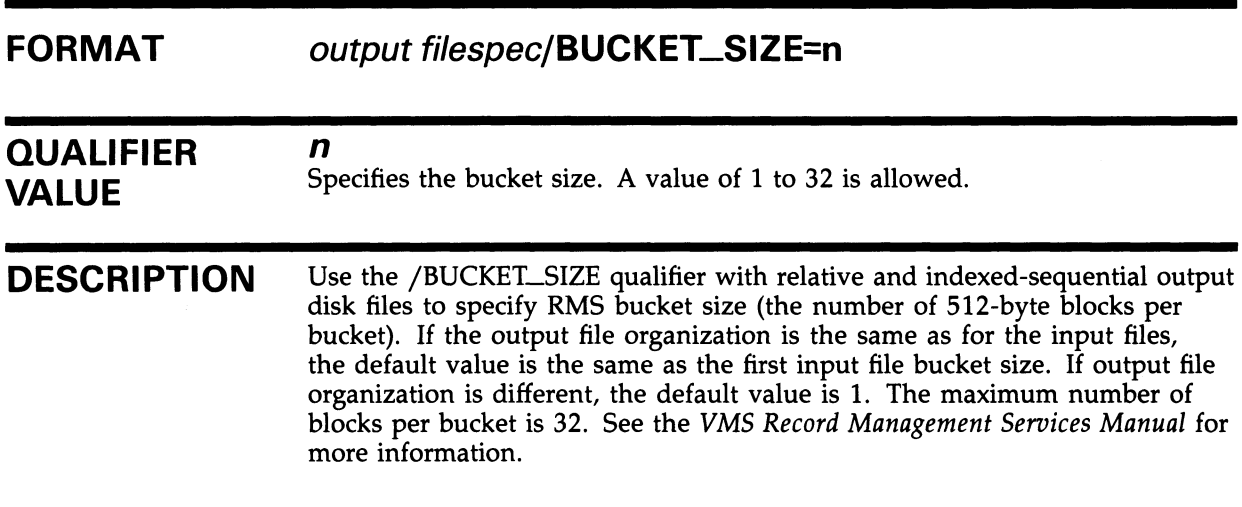

## EXAMPLE

\$ SORT/KEY=(POS:I,SI:80) STATSI.DAT,STATS2.DAT -

\_\$ SUMMARY.LIS/BUCKET\_SIZE=16/RELATIVE

This SORT command results in the output file SUMMARY.LIS that has a bucket size of 16 with relative organization.

## /CONTIGUOUS

**Output File Qualifier** 

Used for optimization.

## FORMAT output filespec/CONTIGUOUS

#### DESCRIPTION By default, SORT/MERGE does not allocate contiguous disk blocks for the output file. You can request, however, that the output file be stored in contiguous disk blocks by specifying the /CONTIGUOUS qualifier, thereby decreasing access time. If you use the /CONTIGUOUS qualifier, you must also specify the /ALLOCATION qualifier because, if the preallocated space is too small, RMS may be unable to extend the file contiguously.

## EXAMPLE

- \$ SORT/KEY=(POS:I,SIZ:80) STATS.DAT -
- \_\$ SUMMARY.LIS/ALLOCATION=1000/CONTIGUOUS

This SORT command allocates 1000 contiguous blocks for the output file, SUMMARY.LIS.

## /FORMAT

#### Output File Qualifier

Specifies the output file record format if it differs from the input file format.

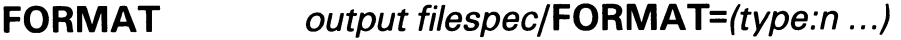

#### FIXED:n

VALUES

QUALIFIER

Specifies fixed-length records in the output file.

#### VARIABLE:n

Specifies variable-length records in the output file.

#### CONTROLLED: n

Specifies variable with fixed-length control (VFC) records in the output file.

#### n

Optionally indicates the maximum record size (in bytes) of the output records. The maximum record size allowed depends on the file organization.

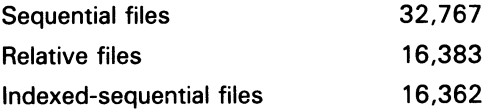

These totals include control bytes. If you do not specify the maximum record size, the default is a length large enough to hold the longest output record.

#### SIZE:n

Specifies the size, in bytes, of the fixed portion of VFC (CONTROLLED) records, up to a maximum of 255 bytes. If you do not specify SIZE, the default is the size of the fixed portion of the first input file. If you specify this size as 0, RMS defaults the value to 2 bytes.

#### **BLOCK\_SIZE:n**

Specifies the output file's block size, in bytes, if you have directed the file to magnetic tape. You can also accept the default. If the input file is a tape file, the block size of the output file defaults to that of the input file. Otherwise, the output file block size defaults to the size used when the tape was mounted.

Acceptable values for block size (n) range from 20 to 65,532. To ensure correct data interchange with other DIGITAL systems, however, specify a block size of not more than 512 bytes. For compatibility with most non-DIGITAL systems, the block size should not exceed 2048 bytes.

#### DESCRIPTION If the sort operation is a record or tag sort, the default output record format is the same as the first input file record format. If the sort operation is an address or index sort, the default output record format is fixed record format. If the input files have different record formats, SORT provides an output record size that is large enough to contain the largest record in the input files. In specifying the output record format, you can indicate the maximum record

size, in bytes, of the output records. You can specify fixed-length records, variable-length records, or variable with fixed-length control records.

## EXAMPLE

\$ SORT/KEY=(POS:I,SI:80) STATS.DAT SUMMARY.LIS/FORMAT=FIXED:80

The input file, STATS.DAT, consists of variable-length records that are 80 bytes in length. The /FORMAT qualifier specifies that the output file, SUMMARY.LIS, consists of fixed-length records.

## SORT/MERGE /INDEXED\_SEQUENTIAL

## /INDEXED\_SEQUENTIAL

Output File Qualifier

Defines file organization.

### FORMAT output filespec/INDEXED\_SEQUENTIAL

**DESCRIPTION** If the organization of the output file is to be different from that of the input files, then you must specify the new organization. Use the /INDEXED\_ SEQUENTIAL qualifier to define indexed sequential organization for the output file. Additionally, the output file must exist and be empty, and you must use the /OVERLAY qualifier.

## EXAMPLE

\$ CREATE/FDL=NEW.FDL AVERAGE.DAT

- \$ SORT/KEY=(POS:I,SI:80) DATA.DAT,STATS.DAT -
- \_\$ AVERAGE.DAT/INDEXED\_SEQUENTIAL/OVERLAY

The CREATE/FDL command creates an empty file, AVERAGE.DAT. The SORT command specifies that the output file have an indexed-sequential organization and be written to the empty file, AVERAGE.DAT.

## SORT/MERGE /OVERLAY

## /OVERLAY

#### Output File Qualifier

Specifies that the output file is to be overlaid on, or written to, an existing empty file.

### FORMAT output filespec/OVERLAY

#### **DESCRIPTION** If you specify indexed-sequential organization, the output file must already exist and must be empty. You must specify that the empty file is to be overlaid with the sorted records by using the /OVERLAY qualifier.

If the input file organization is sequential or relative and if you create an empty file for the sorted records using an RMS program, use the /OVERLAY qualifier to specify that the output file is to be overlaid.

You can use the Create/FDL Utility to create an empty data file; use the /OVERLAY qualifier to specify that SORT is to write output to that file. Any attributes that you specify when creating the empty file then become attributes of the SORT output file. See the VMS Record Management Services Manual for more information. You can also refer to this manual if you want to use the Convert Utility to produce an indexed-sequential file on output.

## EXAMPLE

- \$ CREATE/FDL=NEW.FDL AVERAGE.DAT
- \$ SORT/KEY=(POS:1,SI:80) STATS.DAT AVERAGE.DAT/OVERLAY

The FDL file, NEW.FDL, specifies special attributes for the file, AVERAGE.DAT. When SORT writes output to that file, the resulting SORT output file has the attributes specified by the FDL file.

## /RELATIVE

#### Output File Qualifier

Defines output file organization as relative.

### FORMAT output filespec/RELATIVE

DESCRIPTION If the organization of the output file is to be different from that of the input files, then you must specify the new organization. If you do not specify file organization, the default for record and tag sorts is the organization of the first input file. You must use the /RELATIVE qualifier to specify relative output file organization.

### EXAMPLE

\$ SORT/KEY=(POS:i,SI:80) STATS.DAT SUMMARY.LIS/RELATIVE

Because the input file, STATS.DAT, is not a relative file and the output file, SUMMARY.LIS, will be, /RELATIVE qualifies the output file specification.

## /SEQUENTIAL

Output File Qualifier

Defines output file organization as sequential.

## FORMAT output filespec/SEQUENTIAL

DESCRIPTION If the organization of the output file is to be different from that of the input files, you must specify the new organization. If you do not specify file organization, the default for record and tag sorts is the organization of the first input file. If you do not specify file organization, the default for address and index sorts is sequential organization.

> Use the /SEQUENTIAL qualifier when the default is not sequential file organization and you want an output file with sequential file format.

## EXAMPLE

\$ SORT/KEY=(POS:I,SI:80) STATS.DAT SUMMARY.LIS/SEQUENTIAL

Because the input file, STATS.DAT, is not a sequential file and the output file, SUMMARY.LIS, will be, /SEQUENTIAL qualifies the output file specification. SPECIFICATION<br>FILE This section describes the qualifiers you can use in a specification file. **QUALIFIERS** 

## SORT/MERGE /CDD\_PATH\_NAME

## /CDD\_PATH\_NAME

#### Specification File Qualifier

Allows use of the Common Data Dictionary record definitions.

### FORMAT /CDD\_PATH\_NAME="cdd-path-name"

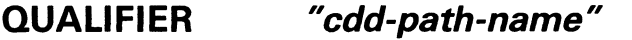

VALUES Specifies the CDD record definition.

DESCRIPTION You can use the /CDD\_PATH\_NAME qualifier only if your system has VAX Common Data Dictionary (CDD) installed. The /CDD\_PATH\_NAME qualifier identifies CDD-defined fields and attributes for SORT. The cdd-pathname specifies a record definition within the CDD. Identifying these fields with this qualifier is the same as specifing them with the /FIELD qualifier. /CDD\_PATH\_NAME can be used in place of or in conjunction with /FIELD statements. Once the fields have been identified, they can then be used in later specification file clauses, such as /KEY, /CONDITION, /INCLUDE, or /OMIT.

### EXAMPLE

/CDD\_PATH\_NAME="customer"

This /CDD\_PATH\_NAME qualifier identifies the customer record, which was previously identified in the CDD.

## SORT/MERGE /CHECK\_SEQUENCE

## /CHECK\_SEQUENCE

Specification File Qualifier

Specifies whether or not the sequence of records is checked.

### FORMAT /CHECK\_SEQUENCE /NOCHECK\_SEQUENCE

DESCRIPTION By default, MERGE checks the sequence of records in the input files. If you want to override that default, specify /NOCHECK\_SEQUENCE in your specification file text.

## EXAMPLE

/NOCHECK\_SEQUENCE

This /NOCHECK\_SEQUENCE clause overrides MERGE's default behavior.

## /COLLATING\_SEQUENCE

#### Specification File Qualifier

Specifies one of three predefined collating sequences or a user-defined sequence for character key fields. Allows you to modify any of the predefined collating sequences or any previously defined user-defined sequences.

## FORMAT /COLLATING\_SEQUENCE=

(SEQUENCE=sequence\_type [, MODIFICATION=(character operator character)] [, IGNORE=character or character-range,...] (,FOLD] (,(NO]TIE\_BREAK]J

## **QUALIFIER** VALUES

## SEQUENCE=sequence\_type

**ASCII** 

Specifies ASCII collating sequence, which is the default sequence.

#### EBCDIC

Arranges characters according to EBCDIC sequence. The characters remain in ASCII representation; only the order is changed.

#### MULTINATIONAL

Arranges characters according to MULTINATIONAL sequence, which collates the international character set. When you use the MULTINATIONAL sequence, characters are ordered according to the following rules:

- All diacritical forms of a character are given the collating value of the character (A',A",A' collate as A).
- Lowercase characters are given the collating value of their uppercase equivalents (a collates as  $\overline{A}$ , a" collates as  $\overline{A}$ ").
- If two strings compare as equal, tie-breaking is performed. The strings are compared to detect differences due to diacritical marks, ignored characters, or characters that collate as equal although they are actually different. If the strings still compare as equal, another comparison is done based on the numeric codes of the characters. In this final comparison, lowercase characters are ordered before uppercase.

Care should be taken when sorting or merging files for further processing using the MULTINATIONAL sequence. Sequence checking procedures in most programming languages compare numeric characters. Because MULTINATIONAL is based on actual graphic characters and not on the codes representing those characters, normal sequence checking does not work.

Note that some languages do not support MULTINATIONAL comparisons and instead can use the LIB\$COMPARE\_MULTI routine.

#### user-defined-sequence

Specifies a user-defined collating sequence. Define a collating sequence by specifying a string of single or double characters or ranges of single characters. (A double character is any set of two single characters collated as if they were one character. For example, "CH" can be defined to collate as "C".) This string should be enclosed in parentheses.

You can also represent characters by their corresponding octal, decimal, or hexadecimal values, using the radix operators: %O, %D, %X.

You must observe the following rules when defining your collating sequence:

- Enclose characters in quotation marks.
- Separate each character and character range by commas, and enclose the entire list in parentheses.
- Give all the characters appearing in the character keys in the sort or merge operation a collating value. Any character not given a collating value will be ignored unless the FOLD or MODIFICATION options are specified.
- Do not define a character more than once.
- Do not specify the null character by using quotation marks (""). Instead, use a radix operator, such as %X0.
- Specify quotation marks by enclosing them within another set of quotation marks (""""), or by using a radix operator.

#### MODIFICATION=(character operator character)

Specifies a change to the collating sequence specified in the SEQUENCE option. You can modify the ASCII, EBCDIC, MULTINATIONAL, or userdefined sequence. The sequence being modified must be specified in the SEQUENCE option of the clause, even if the sequence is the default (ASCII).

#### character

Specifies a character in the collating sequence. You can specify a single or double character. A double character is any set of two single characters collated as if they were a single character. Enclose the character in quotation marks.

#### operator

Specifies the operator used to compare the characters. You can specify greater than ( $>$ ), less than ( $\leq$ ), or equal to (=).

The kinds of changes permitted in the MODIFICATION option are listed below:

- A single or double character can be equated to a single character that has already been assigned a collating value ( $a'' = A''$ ).
- A single or double character can collate after a single character that has already been assigned a collating value ("CH"> "C").
- A single or double character can collate before a single character that has already been assigned a collating value ( $D'' < "A"$ ).
- A double character can be equated to a previously defined double character ("CH" = "SH").

A single character can be equated to a double character sequence ( $C'' =$  $"CH"$ ).

#### **IGNORE**

Specifies that SORT/MERGE ignore a character or character range in the collating sequence when making an initial comparison. Note that, when tie-breaking takes place, SORT/MERGE considers the characters specified in the IGNORE clause. Tie-breaking takes place when two or more strings have compared as equal and the MULTINATIONAL sequence is being used or when two or more strings have compared as equal and the TIE\_BREAK clause has been specified.

### FOLD

Specifies that all lowercase letters be given the collating value of their uppercase equivalents. For ASCII, EBCDIC, and user-defined sequences, the lowercase letters are a through z.

Since the lowercase letters in the MULTINATIONAL sequence already have the collating value of their uppercase equivalents, the use of FOLD is unnecessary.

## TIE\_BREAK **NOTIE\_BREAK**

Specifies whether or not SORT/MERGE should use numeric values to break any ties between characters that have equivalent values. By default, tiebreaking occurs with the MULTINATIONAL sequence. Specifying NOTIE\_ BREAK overrides this default and ensures that no further comparisons are made after the initial comparison.

A TIE\_BREAK option must be specified for the ASCII, EBCDIC, and userdefined sequences in order for tie-breaking to occur. TIE\_BREAK should be used when specifying FOLD or MODIFICATION for the these sequences.

**DESCRIPTION** The /COLLATING\_SEQUENCE clause specifies the collating instructions for a sort or merge operation. In a /COLLATING\_SEQUENCE clause, you can specify ASCII (the default), EBCDIC, or MULTINATIONAL sequence; you can also define your own sequence.

> In addition, the MODIFICATION, IGNORE, FOLD, and [NO]TIE\_BREAK options of the /COLLATING\_SEQUENCE clause can be used to modify any of these sequences. You can make more than one modification to the collating sequence. If you intend to modify any collating sequence, you must specify the sequence in the SEQUENCE option, even if it is the default sequence (ASCII).

Because the FOLD, MODIFICATION, and IGNORE clauses are processed in the order in which they are specified, care should be taken when specifying the order of those clauses. Normally, FOLD should be specified after all MODIFICATION and IGNORE clauses to ensure that the effects of the MODIFICATION and IGNORE clauses apply to uppercase and lowercase characters.

You can request that SORT/MERGE ignore a character or character range within the given collating sequence by using an IGNORE clause.

By default in the MULTINATIONAL collating sequence, SORT/MERGE folds lowercase letters onto their uppercase equivalents. If you want this folding to occur in the other collating sequences, you must specify a FOLD clause with the instructions for the collating sequence.

Also by default in the MULTINATIONAL collating sequence, SORT/MERGE uses numeric comparisons to break any ties in the collating values. Ties occur when two equal keys collate the same. If you do not want the default when using the MULTINATIONAL collating sequence, specify the keyword NOTIE\_BREAK. For tie breaking in the other collating sequences, specify a TIE \_BREAK clause.

### EXAMPLES

Q /COLLATING\_SEQUENCE=(SEQUENCE=ASCII, IGNORE=("-"," ")

This /COLLATING\_SEQUENCE clause with an IGNORE option specified results in the following fields being compared as equal before tie breaking:

252-3412 252 3412 2523412

2

/COLLATING\_SEQUENCE=(SEQUENCE=("A"-"L","LL","M"-"R","RR","S"-"Z"))

This /COLLATING \_SEQUENCE clause defines a sequence in which the double character LL collates as a single character between L and M, and the double character RR collates as a single character between R and S. These double characters would otherwise appear in their normal alphabetical order. By default, this user-defined sequence does not define any other characters, such as lowercase a through z.

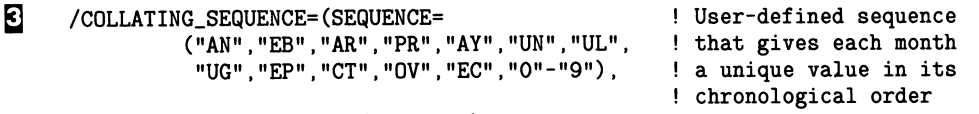

MODIFICATION=("'"="19"),

FOLD)

This /COLLATING\_SEQUENCE clause defines a collating sequence that allows you to order a file SEMINAR.DAT according to the seminar date. The file SEMINAR.DAT is set up as follows:

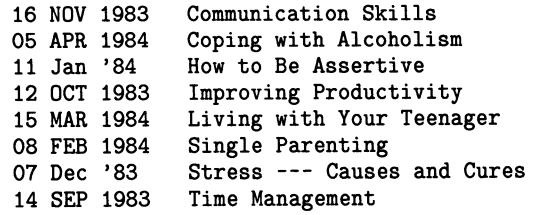

The primary key is the year field; the secondary key is the month field. Because the month field is not numeric and you want the months ordered chronologically, you must define your own collating sequence. You can do this by sorting on the second two letters of each month  $-$  in their chronological sequence  $-$  giving each month a unique key value.

The MODIFICATION option specifies that the apostrophe (') be equated to 19, thereby allowing a comparision of '83 and 1984. The FOLD option specifies that upper and lower case letters are treated as equal.

The output from this sort operation appears as follows:

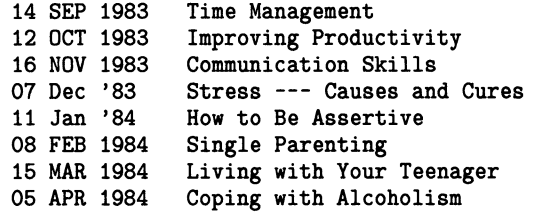

## /CONDITION

#### Specification File Qualifier

Defines conditions for key and data handling and for record selection.

### FORMAT /CONDITION= (NAME=condition-name, TEST-(field-name operator test-condition

logical-operator ... JJJ

## **QUALIFIER**

VALUES

#### NAME-condition-name

Specifies the name of the condition you are testing. This condition-name can be used in /KEY, /DATA, /OMIT, and /INCLUDE clauses after it has been defined in the /CONDITION clause.

#### TEST=(field-name operator test-condition)

Specifies the conditional test.

#### field-name

Specifies the name of the field you are testing. The field-name must be defined previously in a /FIELD clause.

#### operator

Specifies the logical or relational operator used in the conditional test. The logical operators that you can use are AND and OR; the relational operators that you can specify are listed below.

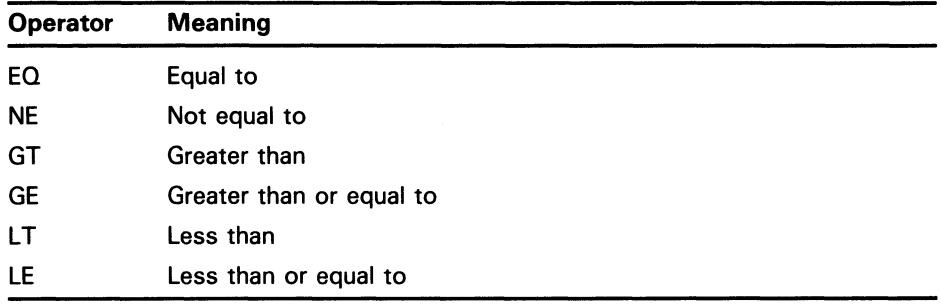

#### test-condition

Specifies the constant or field-name against which you are testing. A constant is specified with the following syntax:

Decimal\_digits (default) %Ddecimal \_digits %Ooctal\_digits %Xhexadecimal \_digits "character"

## SORT/MERGE /CONDITION

Note: Normally, you don't need to specify the radix operator (%D); however, test-condition will assume the same data type as the field-name.

The field-name must be defined in a /FIELD clause.

#### **DESCRIPTION** A specification file can be used to change the relative order of a record or to alter the contents of certain fields of a record. You must first use a /CONDITION clause to define a conditional test. Once you define a test in a /CONDITIONAL clause, you can use that same test in a /KEY or /DATA clause to change the order of record or in a /OMIT or /INCLUDE clause to change the contents of a record.

If you want to change the order of records in the output file, you first specify a condition name in a /CONDITION clause and set up a test for what meets that condition. Then, you would specify the relative order in a /KEY clause of the form:

/KEY=(IF condition-name THEN value ELSE value)

You can use any values to specify the relative order of the records.

The /CONDITION clause also permits you to change the contents of a field in the output records. First specify a condition. name, and then set up a test for what meets the condition. Specify the contents you want in the field in a /DATA clause of the form:

/DATA=(IF condition-name THEN "new-contents" ELSE "new-contents")

### EXAMPLES

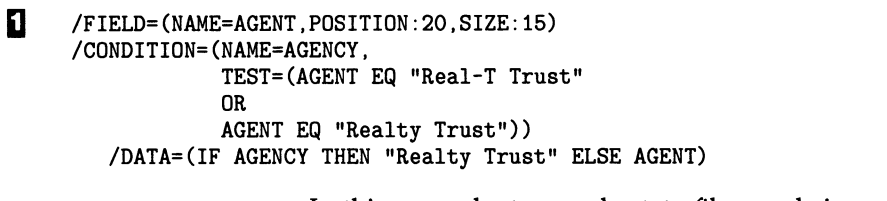

In this example, two real estate files are being sorted. One file refers to an agency as Real-T Trust; the other refers to the same agency as Realty Trust. The /CONDITION and /DATA clauses instruct SORT to list the AGENT field in the sorted output file as Realty Trust.

```
2
/FIELD=(NAME=ZIP,POSITION:60,SIZE:6) 
/CONDITION=(NAME=LOCATION, 
            TEST=(ZIP EQ "01863")) 
/KEY=(IF LOCATION THEN 1 
      ELSE 2)
```
In this example, all the records with a zip code of 01863 will appear at the beginning of the sorted output file. The conditional test is on the ZIP field, defined in the /FIELD clause; the condition is named LOCATION. The values of 1 and 2 in this /KEY clause signify a relative order for those records that satisfy the condition and those that do not.

/FIELD=(NAME=ZIP,POSITION:60,SIZE:6) /CONDITION=(NAME=LOCATION, TEST=(ZIP EQ "01863")) /DATA=(IF LOCATION THEN "NORTH CHELMSFORD" ELSE "Outside district")

0

In this example, the /CONDITION clause tests for the 01863 zip code. The /DATA clause specifies that the name of town field will be added to the output record, depending on the test results.

0 /FIELD=(NAME=FFLOAT,POS:I,SIZ:O,F\_FLOATING) /CONDITION=(NAME=CFFLOAT,TEST=(FFLOAT GE 100)) /OMIT=(CONDITION=CFFLOAT)

> In this example, the number 100 is considered to be a F\_floating data type because field FFLOAT is defined as F\_FLOATING in the /FIELD clause.

## SORT/MERGE /DATA

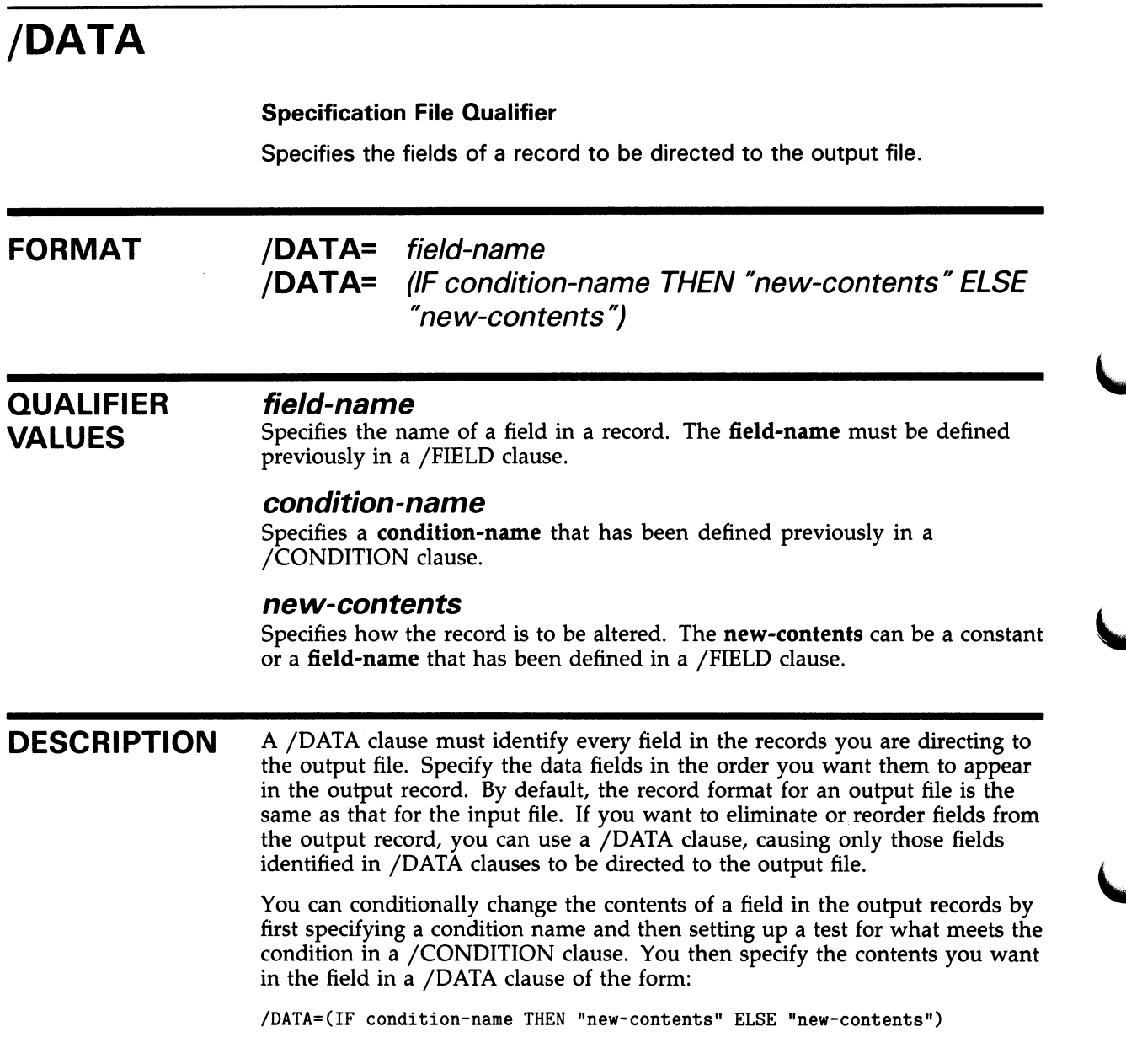
### EXAMPLES

0 /FIELD=(NAME=AGENT,POSITION:I,SIZE:5) /FIELD=(NAME=ZIP,POSITION:6,SIZE:3) /FIELD=(NAME=STYLE,POSITION:lO,SIZE:5) /FIELD=(NAME=CONDITION,POSITION:I6,SIZE:9) /FIELD=(NAME=PRICE,POSITION:26,SIZE:5) /FIELD=(NAME=TAXES,POSITION:32,SIZE:5) /DATA=PRICE /DATA=" " /DATA=TAXES /DATA=" " /DATA=STYLE /DATA=" "  $/DATA=ZIP$ <br> $/DATA=II$ /DATA=" " /DATA=AGENT

> The /FIELD clauses define the fields in the records from an input file that has the following format:

AGENT ZIP STYLE CONDITION PRICE TAXES

The /DATA clauses, which use the field-names defined in the /FIELD clauses, reformat the records to create output records of the following format:

PRICE TAXES STYLE ZIP AGENT

2

 $\bigcap$ 

/FIELD=(NAME=AGENT,POSITION:20,SIZE:15) /CONDITION=(NAME=AGENCY, TEST=(AGENT EQ "Real-T Trust" OR AGENT EQ "Realty Trust")) /DATA=(IF AGENCY THEN "Realty Trust" ELSE AGENT)

> In this example, two real estate files are being sorted. One file refers to an agency as Real-T Trust; the other refers to the same agency as Realty Trust. The /CONDITION and /DATA clauses instruct SORT to list the AGENT field in the sorted output file as Realty Trust.

# SORT/MERGE

/FIELD

# /FIELD

#### Specification File Qualifier

Defines the fields in the input files.

### FORMAT /FIELD=(NAME=field-name, POSITION:n,) SIZE:n, [DIGITS:n, ]data-type

**QUALIFIER** VALUES

#### NAME=field-name

Specifies the name of the field. The field-name cannot have any embedded blanks, must begin with an alphabetic character, and can be no longer than 31 characters.

### **POSITION:n**

Specifies the position of the field in the record.

### SIZE:n

Specifies the size of a field containing character or binary data. In the specification file, SIZE implies byte lengths. The data type determines what values are acceptable, as follows:

- For character data, the size must not exceed 32,767 characters.
- For binary data, the size specified must be 1, 2, 4, 8, or 16 bytes.
- For floating-point data, no size is specified.

### DIGITS:n

Specifies the size of a field containing decimal data. The size of a field containing decimal data must not exceed 31 digits. Note that DIGITS:n is used only when describing a field containing decimal data.

#### data-type

Specifies the data type of the field. You are not required to specify the datatype if it is character; SORT assumes character data type by default. The following data types are recognized by VMS SORT/MERGE:

CHARACTER BINARY[,SIGNED] BINARY,UNSIGNED D\_FLOATING FLOATING G\_FLOATING H\_FLOATING ZONED DECIMAL[,SIGNED,TRAILING \_SIGN,OVERPUNCHED\_SIGN] DECIMAL, LEADING \_SIGN,SEPARATE \_SIGN[,SIGNED] DECIMAL,LEADING \_SIGN,[OVERPUNCHED\_SIGN,SIGNED] DECIMAL,[TRAILING \_SIGN], SEPARATE \_SIGN[, SIGNED] DECIMAL,UNSIGNED PACKED\_DECIMAL

### SORT/MERGE /FIELD

#### DESCRIPTION If you are altering the order or format of output records, you must identify each field of the records. These fields include key fields, fields to be compared, and fields to be directed to the output file. You identify each field by specifying a name, its position and size in the record, and its data type in the /FIELD clause.

Once the field-name has been specified in the /FIELD clause, it can be used in the /CONDITION, /KEY, and /DATA clauses.

### EXAMPLE

/FIELD=(NAME=SALARY,POSITION:lO,DIGITS:8,DECIMAL)

This /FIELD clause identifies a field in a record by the name SALARY, specifies that it starts in position 10 of the record, is 8 digits long, and consists of decimal data.

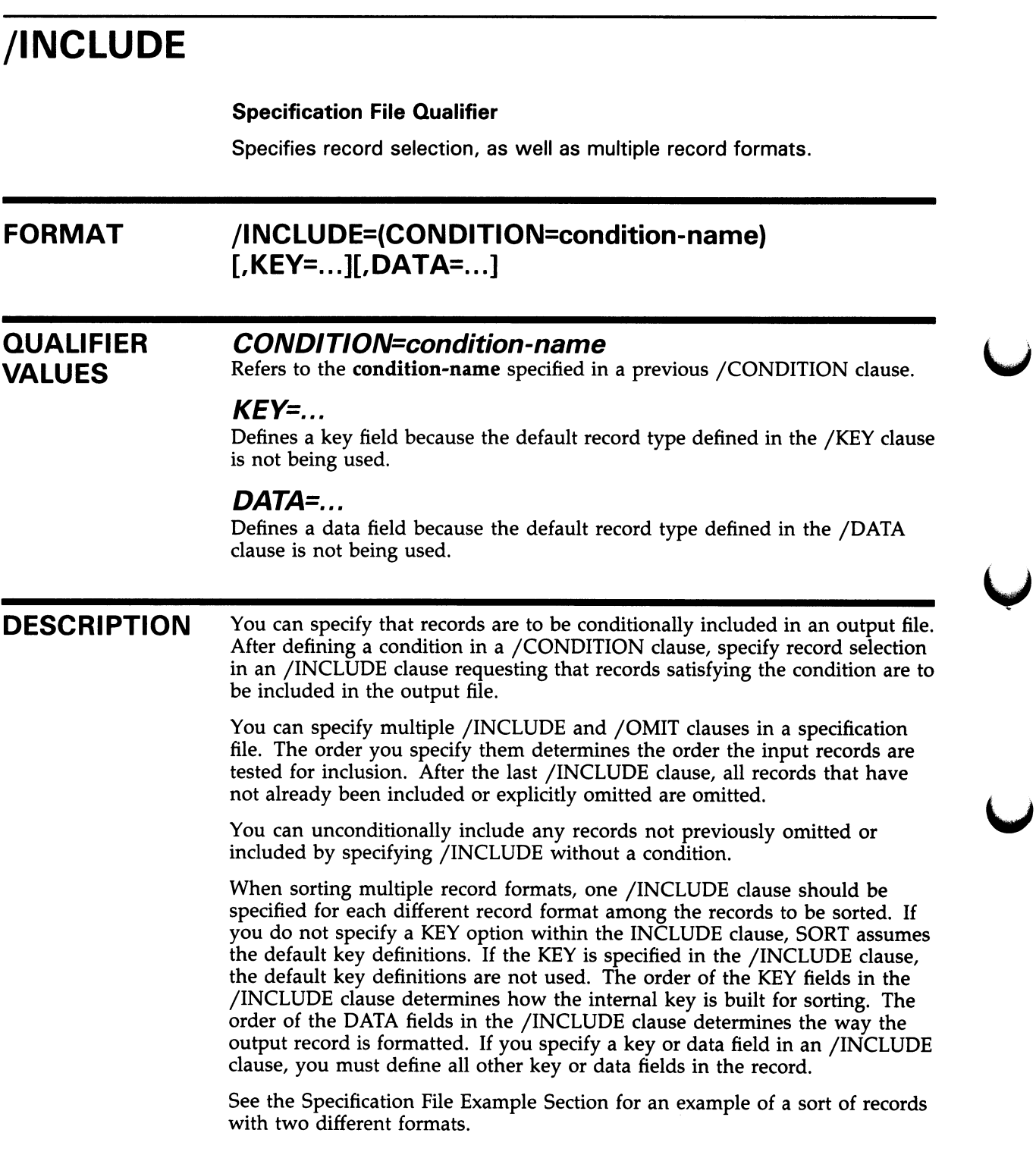

### EXAMPLE

/FIELD=(NAME=ZIP,POSITION:20,SIZE:6) /CONDITION=(NAME=LOCATION, TEST=(ZIP EQ "01863")) /INCLUDE=(CONDITION=LOCATION)

> These /CONDITION and /INCLUDE clauses specify that records with the zip code 01863 will be included in the output file.

# SORT/MERGE

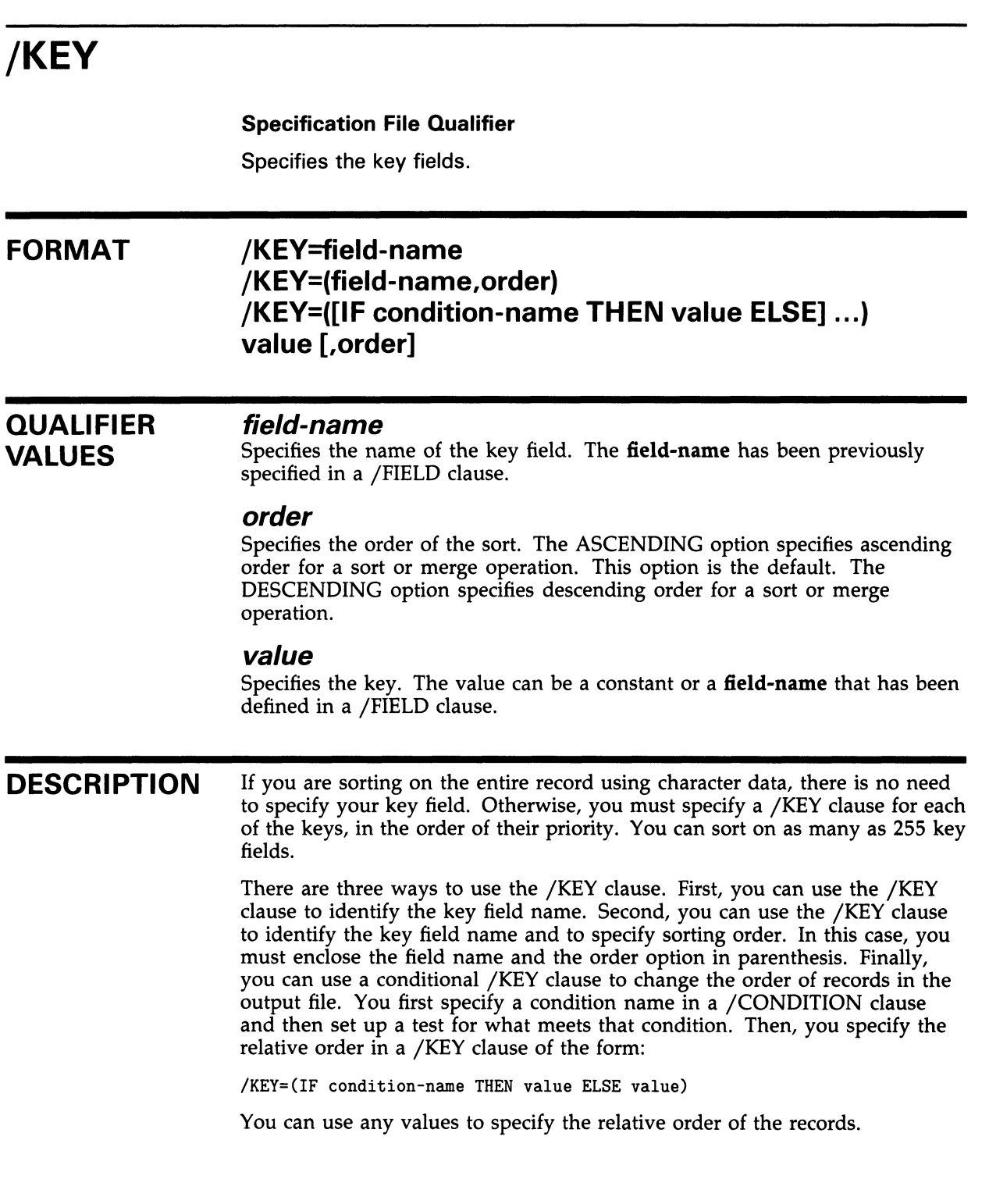

### EXAMPLES

0 /FIELD=(NAME=SALARY,POSITION:lO,DIGITS:8,DECIMAL) /KEY=(SALARY,DESCENDING)

> This /KEY clause specifies that the key field is SALARY and that the sorting order is descending.

0 /FIELD=(NAME=ZIP,POSITION:20,SIZE:6) /CONDITION=(NAME=LOCATION, TEST=(ZIP EQ "01863")) /KEY=(IF LOCATION THEN 1 ELSE 2)

> In this example, all the records with a zip code of 01863 are to appear at the beginning of the sorted output file. The conditional test LOCATION (defined in a /CONDITION clause) is on the ZIP field (named in a /FIELD clause). The values of 1 and 2 in this /KEY clause signify a relative order for those records that satisfy the condition and those that do not.

/OMIT Specification File Qualifier Specifies record selection as well as multiple record formats. FORMAT /OMIT=(CONDITION=condition-name) **QUALIFIER** VALUE CONDI TION=condition-name Refers to the condition-name previously specified in a /CONDITION clause. DESCRIPTION You can specify that records are to be omitted from the output file by using an /OMIT clause. First, you must define a condition with a /CONDITION clause. Specify your record selection with an /OMIT clause requesting the records satisfying that condition be selected for omission from your sort. By default, SORT/MERGE includes all the other input records in the output file. You can specify multiple /OMIT and /INCLUDE clauses in your specification file. The order you specify them determines the order the input records are tested for omission. All the records that have not already been included or omitted after the last /OMIT clause are included. You can unconditionally omit any records not previously omitted or included by specifying the /OMIT clause only.

### EXAMPLE

/FIELD=(NAME=ZIP,POSITION:20,SIZE:6) /CONDITION=(NAME=LOCATION, TEST=(ZIP EQ "01863")) /OMIT=(CONDITION=LOCATION)

> These /CONDITION and /OMIT clauses specify that records with the zip code 01863 are to be included in your output file.

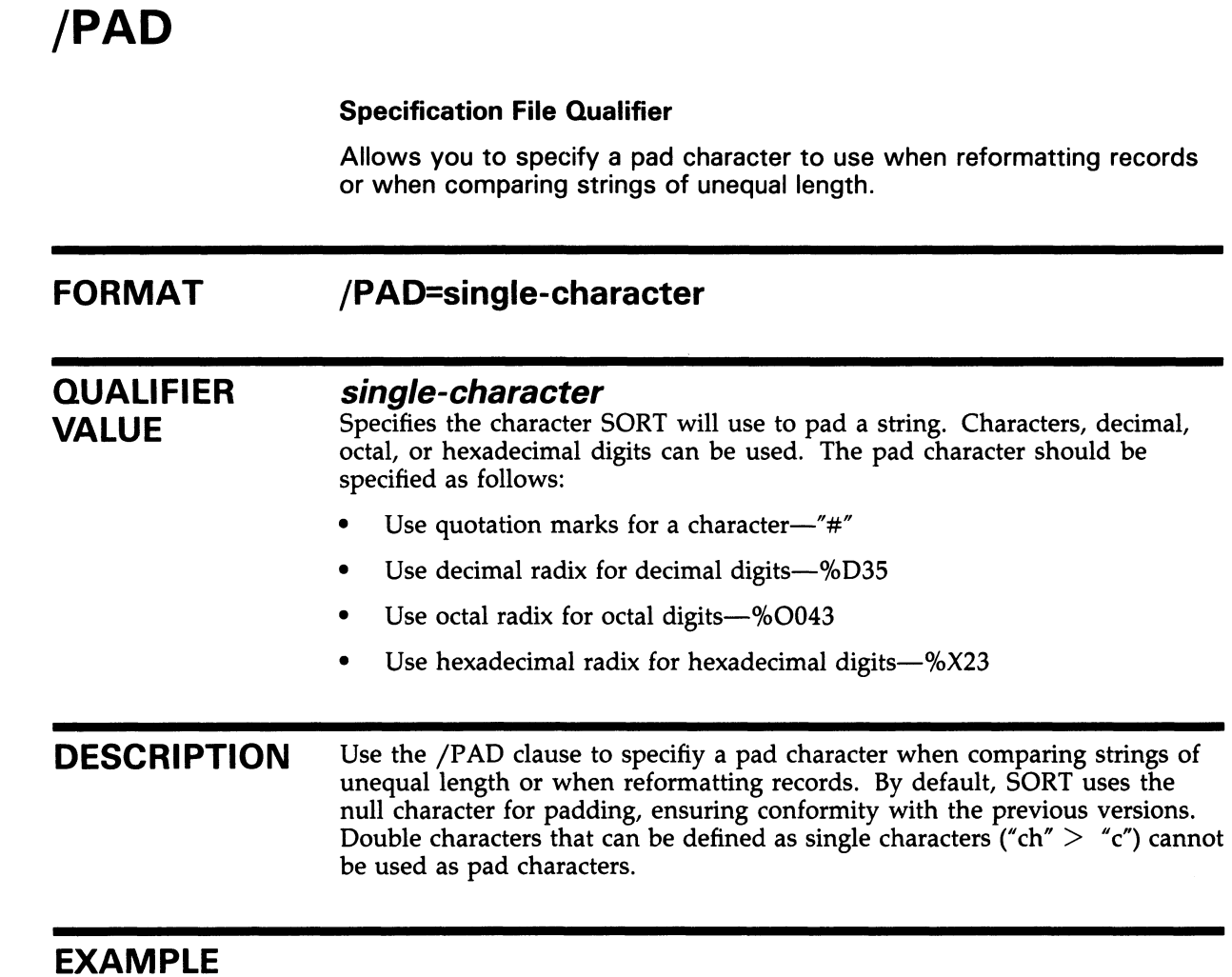

 $/PAD = " "$ 

This /PAD clause specifies that records will be padded with periods.

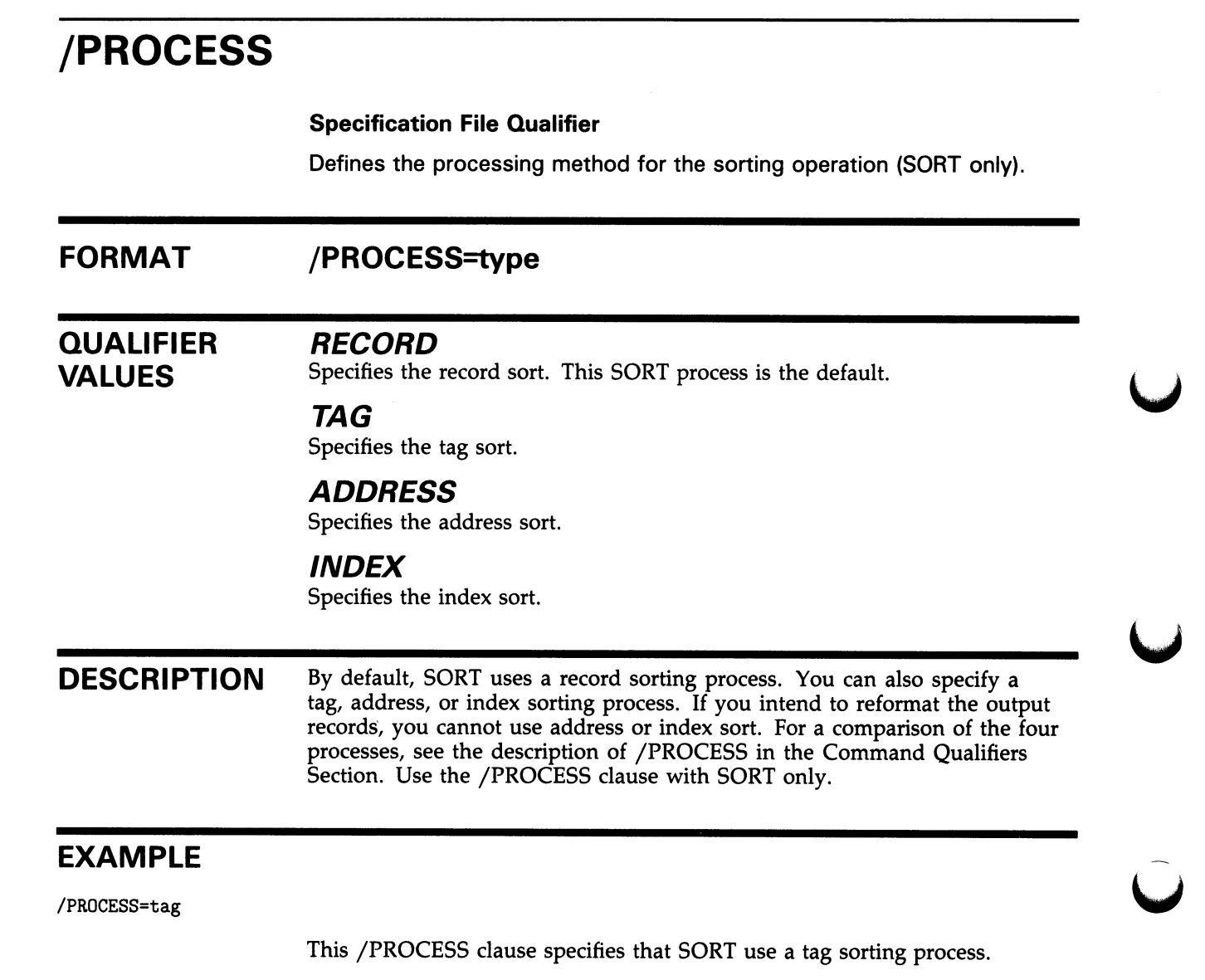

## /STABLE

#### Specification File Qualifier

Specifies that records with equal keys are directed to the output file in their input file order. The default condition is /NOSTABLE.

### FORMAT /STABLE /NOSTABLE

DESCRIPTION By default, the order of output records with equal keys is unpredictable. Specifying the /STABLE clause in a specification file arranges records with equal keys in the output file in the order of the input files as specified in the command line. If you use this qualifier when sorting multiple input files, on output, records with equal keys in the first file will precede those from the second file and so on.

### EXAMPLE

/STABLE

This /STABLE clause ensures that records with equal keys will have the same order in the input and output files.

# /WORK\_FILES

#### Specification File Qualifier

Specifies the reassignment of work files.

### FORMAT /WORK\_FILES=(device[,...])

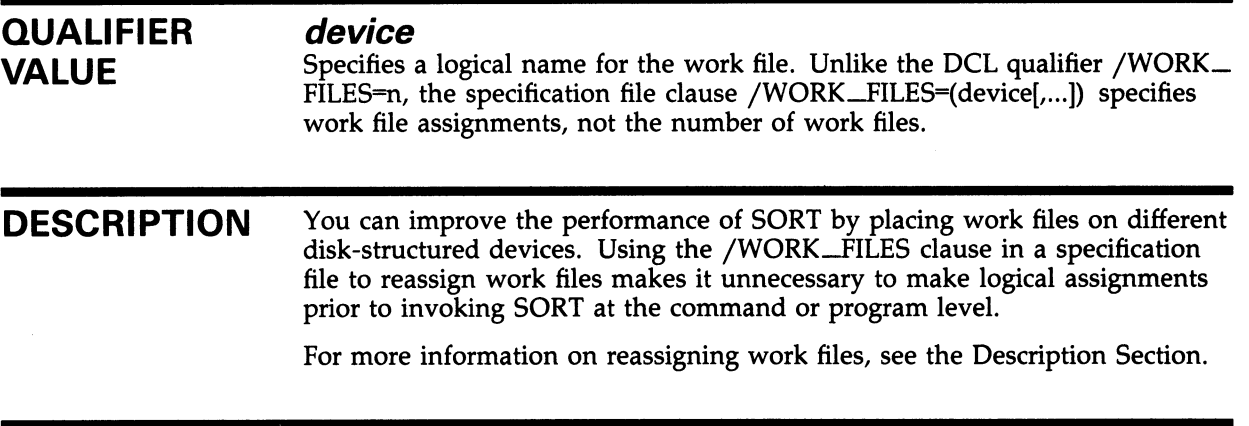

### EXAMPLE

/WORK\_FILES=("WRKD\$:")

This /WORK\_FILES clause assigns one of SORT's work files to the device WRKD\$: because that device has the most space available.

### SPECIFICATION FILE EXAMPLE

```
/FIELD=(NAME=RECORD_TYPE,PO:I,SIZ: 1) 
/FIELD=(NAME=PRICE,P0:2,SIZ:8) 
/FIELD = (NAME = TAXES, PO:10, SIZ:5)/FIELD=(NAME=STYLE_A,P0:15,SIZ:10) 
/FIELD=(NAME=STYLE_B,P0:20,SIZ: 10) 
/FIELD=(NAME=ZIP_A,P0:25,SIZ:S) 
/FIELD=(NAME=ZIP_B,P0:15,SIZ:5) 
/CONDITION=(NAME=FORMAT_A, 
            TEST=(RECORD_TYPE EQ "A")/CONDITION=(NAME=FORMAT_B, 
            TEST = (RECORD_TYPE EQ "B")/INCLUDE=(CONDITION=FORMAT_A, 
          KEY=ZIP_A, 
          DATA=PRICE, 
          DATA=TAXES, 
          DATA=STYLE_A, 
          DATA=ZIP_A) 
/INCLUDE=(CONDITION=FORMAT_B, 
          KEY=ZIP_B, 
          DATA=PRICE, 
          DATA=TAXES, 
          DATA=STYLE_B, 
          DATA=ZIP_B) 
                                         ! Record's type, one-byte field
                                         Price field, both files 
                                         ! Taxes field, both files
                                         Style field, format A file 
                                         Style field, format B file 
                                         ! Zip code field, format A file
                                         ! Zip code field, format B file
                                         ! Condition test, format A file
                                         ! Condition test, format B file
                                         ! Output format, type-A records 
                                         ! Output format, type-B records
```
In this example, two input files from two different branches of a real estate agency are sorted according to the instructions specified in a specification file. The records in the first file that begin with an  $A''$  in the first position have this format:

IAIPRICEITAXESISTYLEIZIPI 1 2 10 15 25

The records in the second file that begin with a "B" in the first position and have the style and zip code fields reversed, as follows:

~BIPRICEITAXESIZIPISTYLEI 1 2 10 15 20

To sort these two files on the zip code field in the format of record A, you first define the fields in both records with the /FIELD clauses. Then, specify a test to distinguish between the two types of records with the /CONDITION clauses. Finally, the /INCLUDE clauses change the record format of type B to record format of type A on output.

Note that, if you specify either key or data fields in an /INCLUDE clause, you must explicitly specify all the key and data fields for the sort operation in the /INCLUDE clause.

Also note that records that are not type A or type B are omitted from the sort.

 $\label{eq:2.1} \frac{1}{\sqrt{2}}\int_{\mathbb{R}^3}\frac{1}{\sqrt{2}}\left(\frac{1}{\sqrt{2}}\right)^2\frac{1}{\sqrt{2}}\left(\frac{1}{\sqrt{2}}\right)^2\frac{1}{\sqrt{2}}\left(\frac{1}{\sqrt{2}}\right)^2\frac{1}{\sqrt{2}}\left(\frac{1}{\sqrt{2}}\right)^2\frac{1}{\sqrt{2}}\left(\frac{1}{\sqrt{2}}\right)^2\frac{1}{\sqrt{2}}\frac{1}{\sqrt{2}}\frac{1}{\sqrt{2}}\frac{1}{\sqrt{2}}\frac{1}{\sqrt{2}}\frac{1}{\sqrt{2}}$ 

## Index

# $\mathbf{A}$

Address sort reasons for selecting • SORT-29 specifying • SORT-70 /ALLOCATION qualifier •SORT-40 Assigning work files •SORT-7, SORT-72

# B

Block allocation specifying • SORT-40 Block size (magnetic tape) **default •SORT-43 restrictions •SORT-43 /BUCKET\_SIZE qualifier• SORT-41** 

# **C**

**/CDD\_PATH\_NAME qualifier •SORT-50 /CHECK\_SEQUENCE qualifier •SORT-12, SORT-51 Collating sequence •SORT-4 ASCII •SORT-4, SORT-13, SORT-54 table of •SORT-14 default •SORT-4 EBCDIC •SORT-4, SORT-13, SORT-54 folding •SORT-55 ignoring characters in •SORT-54 modifying •SORT-53, SORT-54 MULTINATIONAL •SORT-4, SORT-13, SORT-54 table of• SORT-14 restriction in user-defined •SORT-53 specifying •SORT-54 /COLLATING\_SEQUENCE qualifier •SORT-13, SORT-52 Conditional tests •SORT-58 /CONDITION qualifier•SORT-57 /CONTIGUOUS qualifier• SORT-42** 

# **D**

**/DATA qualifier• SORT-60 Data types specifying •SORT-62 /DUPLICATES qualifier •SORT-25** 

### **E**

**Equal key default order• SORT-71** 

## **F**

**/FIELD qualifier• SORT-62 File attributes specifying •SORT-43 Fixed-length records specifying •SORT-43 /FORMAT qualifier •SORT-37, SORT-43** 

**/INCLUDE qualifier• SORT-64 /INDEXED\_SEQUENTIAL qualifier •SORT-45 Index sort reasons for selecting •SORT-29 specifying •SORT-70 Input file qualifier •SORT-37 record size •SORT-37** 

# **K**

**Key equal •SORT-2 multiple •SORT-2 specifying •SORT-1, SORT-2, SORT-66** 

#### Index

Key specifying (cont'd.) data type · SORT-26 order •SORT-26 position •SORT-26 size •SORT-26 /KEY qualifier• SORT-26, SORT-66

# L

Longest record length (LRL) · SORT-37

# M

Maximum record size • SORT-43 Multiple keys number allowed •SORT-28 rules for specifying • SORT-28

# O

/OMIT qualifier• SORT-68 Operators in condition tests •SORT-57 Optimizing SORT system manager options . SORT-8 user options •SORT-7 Output file organization •SORT-3 defaults •SORT-45 specifying • SORT-45 qualifiers •SORT-3 /ALLOCATION •SORT-40 /BUCKET\_SIZE •SORT-41 /CONTIGUOUS •SORT-42 /FORMAT •SORT-43 /INDEXED\_SEQUENTIAL •SORT-45 /OVERLAY •SORT-46 /RELATIVE •SORT-47 /SEQUENTIAL •SORT-48 reformatting record fields •SORT-61 Output file, preallocation for optimization . SORT-40 Output file organization defaults •SORT-47, SORT-48 specifying • SORT-47, SORT-48 /OVERLAY qualifier•SORT-46

# P

Pad character • SORT-69 /PAD qualifier •SORT-69 /PROCESS qualifier• SORT-29, SORT-70

# R

Record format changing •SORT-44 default for •SORT-44 reformatting •SORT-61 Record selection including records •SORT-64 omitting records •SORT-68 order of clauses •SORT-64, SORT-68 Record sort reasons for selecting • SORT-29 specifying • SORT-70 Reformatting the output record •SORT-61 /RELATIVE qualifier •SORT-47

# S

Sequence checking default · SORT-12 specifying • SORT-51 /SEQUENTIAL qualifier •SORT-48 SORT See Sort/Merge Utility Sorting process • SORT-3 address •SORT-29 default •SORT-29, SORT-70 index •SORT-29 record •SORT-29 selecting • SORT-29 specifying • SORT-70 tag •SORT-29 Sort/Merge Utility DCL qualifiers . SORT-11 to SORT-35 Sort order specifying • SORT-66 Specification file comments •SORT-5 converting previous versions . SORT-6 creating •SORT-5

Specification file (cont'd.) example of •SORT-73 qualifiers •SORT-49 /CDD\_PATH\_NAME •SORT-50 /CHECK\_SEQUENCE •SORT-51 /COLLLATING\_SEQUENCE •SORT-52 /CONDITION •SORT-57 /DATA •SORT-60 /FIELD •SORT-62 /INCLUDE •SORT-64 /KEY •SORT-66 /OMIT •SORT-68 /PAD •SORT-69 /PROCESS •SORT-70 /STABLE •SORT-71 /WORK—FILES•SORT-72 special considerations • SORT-5 uses for •SORT-5, SORT-31 /SPECIFICATION qualifier •SORT-31 /STABLE qualifier •SORT-32, SORT-71 **Statistics** sample display . SORT-33 /STATISTICS qualifier •SORT-33

# T

Tag sort reasons for selecting • SORT-29 specifying • SORT-70

# U

User-defined sequence defining •SORT-53

# V

Variable-length records specifying • SORT-43 Variable with fixed-length control records specifying • SORT-43

# W

Work files assigning location of• SORT-72 default number · SORT-35 specifying number of • SORT-35 Working set extent • SORT-7 adjusting, for optimization •SORT-7 /WORK\_FILES qualifier •SORT-35, SORT-72

 $\hat{\mathcal{A}}$ 

### Reader's Comments **Comments** VMS Sort/Merge

Please use this postage-paid form to comment on this manual. If you require a written reply to a software problem and are eligible to receive one under Software Performance Report (SPR) service, submit your comments on an SPR form.

Thank you for your assistance.

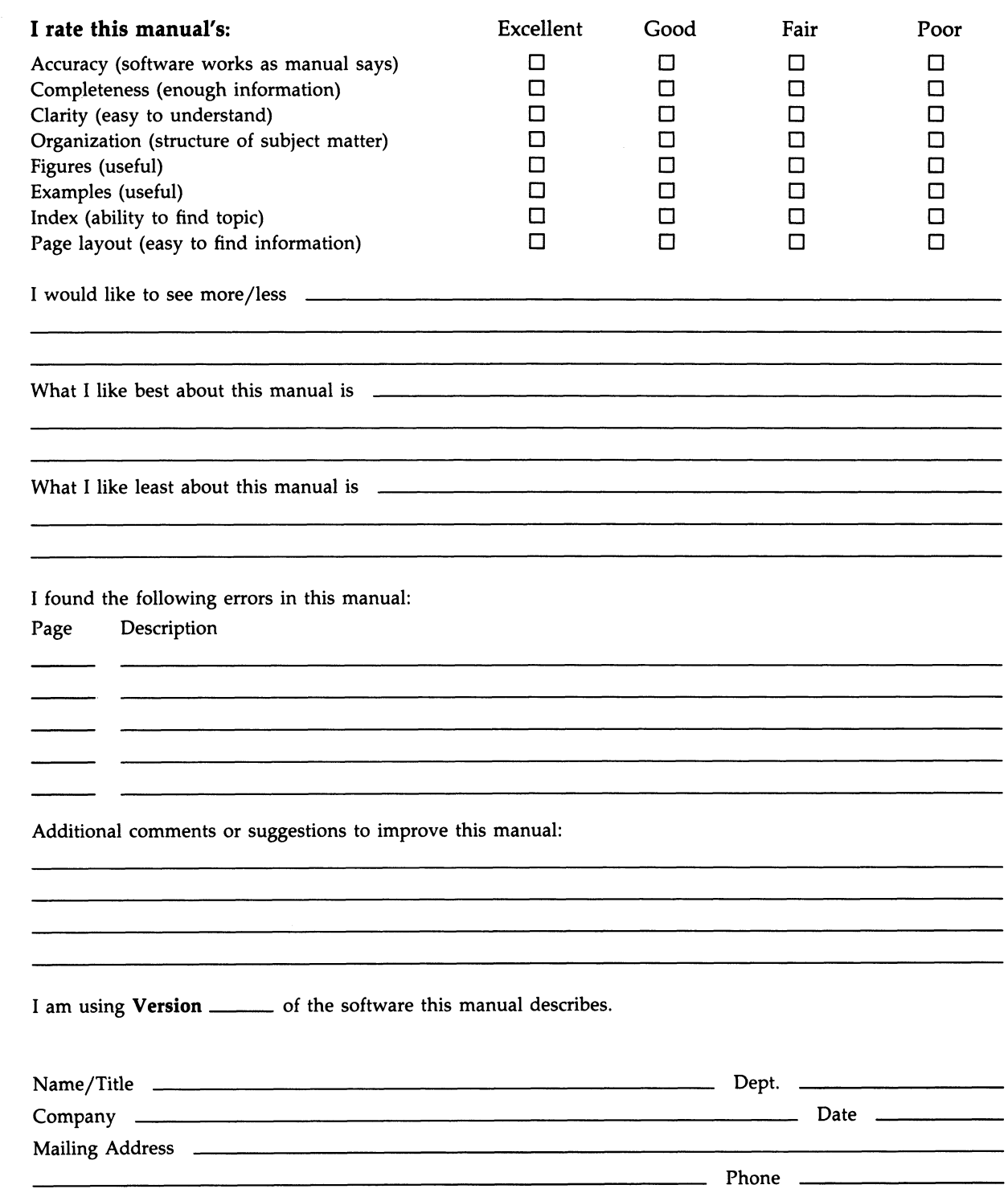

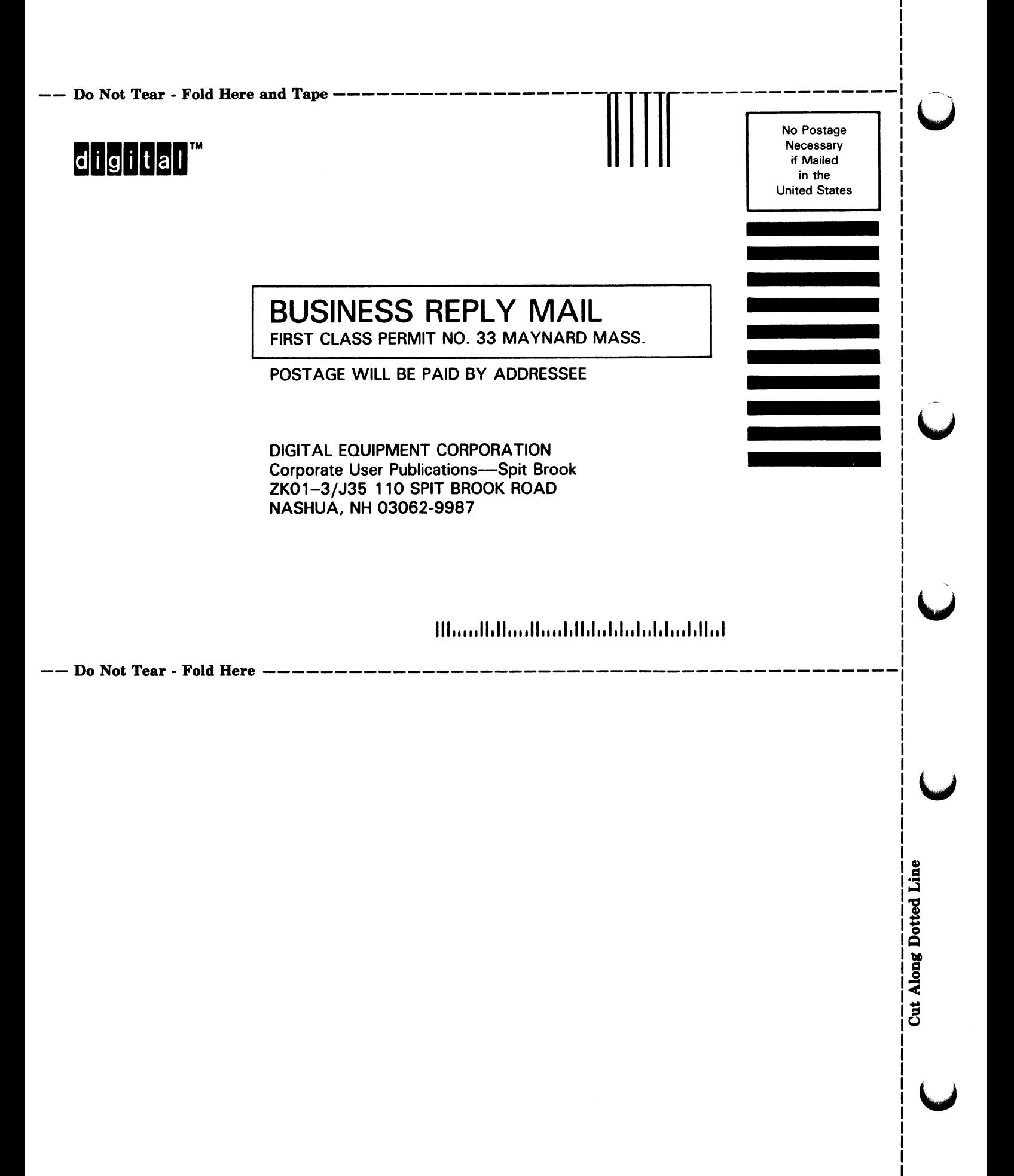

### Reader's Comments **Comments** VMS Sort/Merge

Please use this postage-paid form to comment on this manual. If you require a written reply to a software problem and are eligible to receive one under Software Performance Report (SPR) service, submit your comments on an SPR form.

Thank you for your assistance.

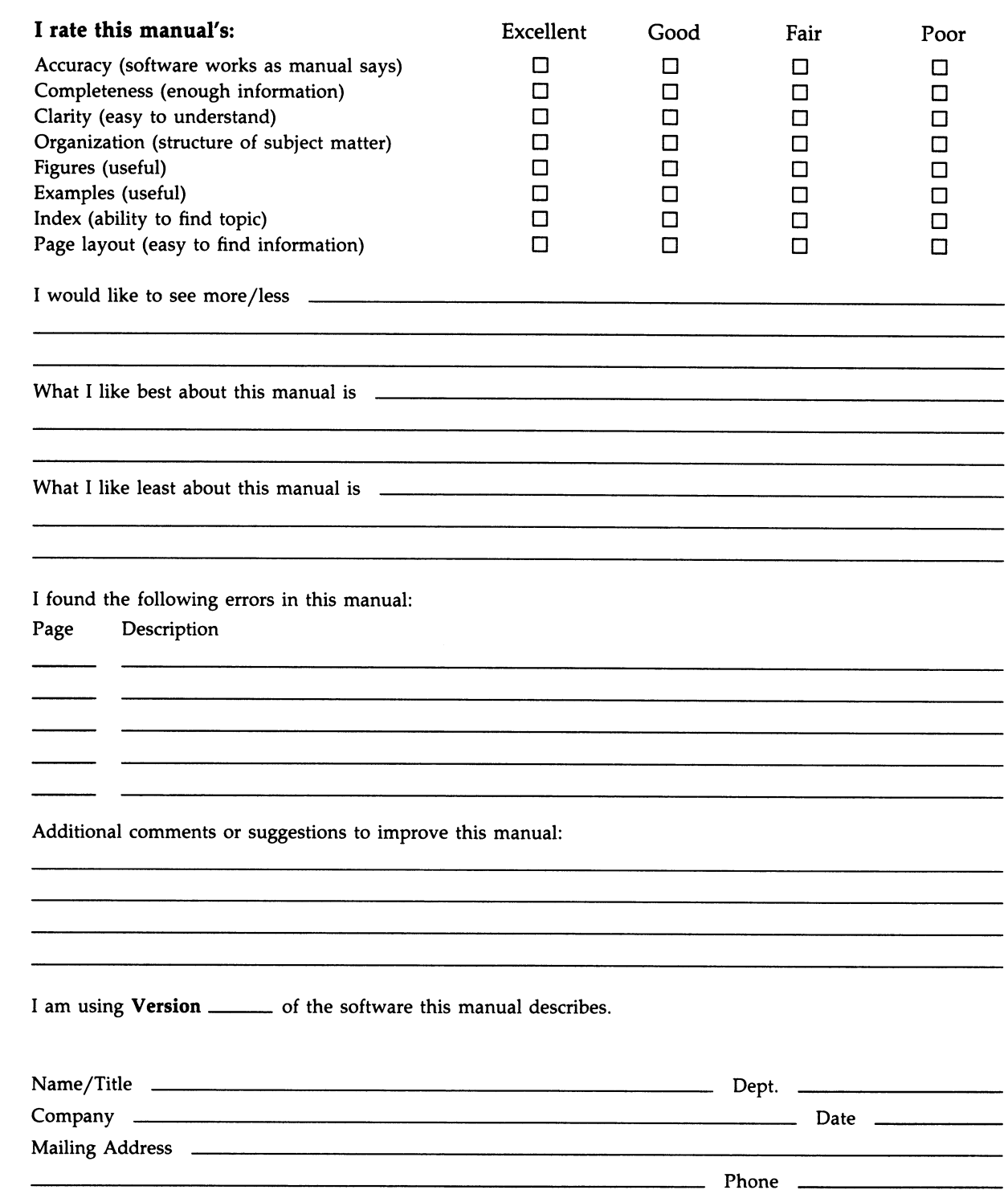

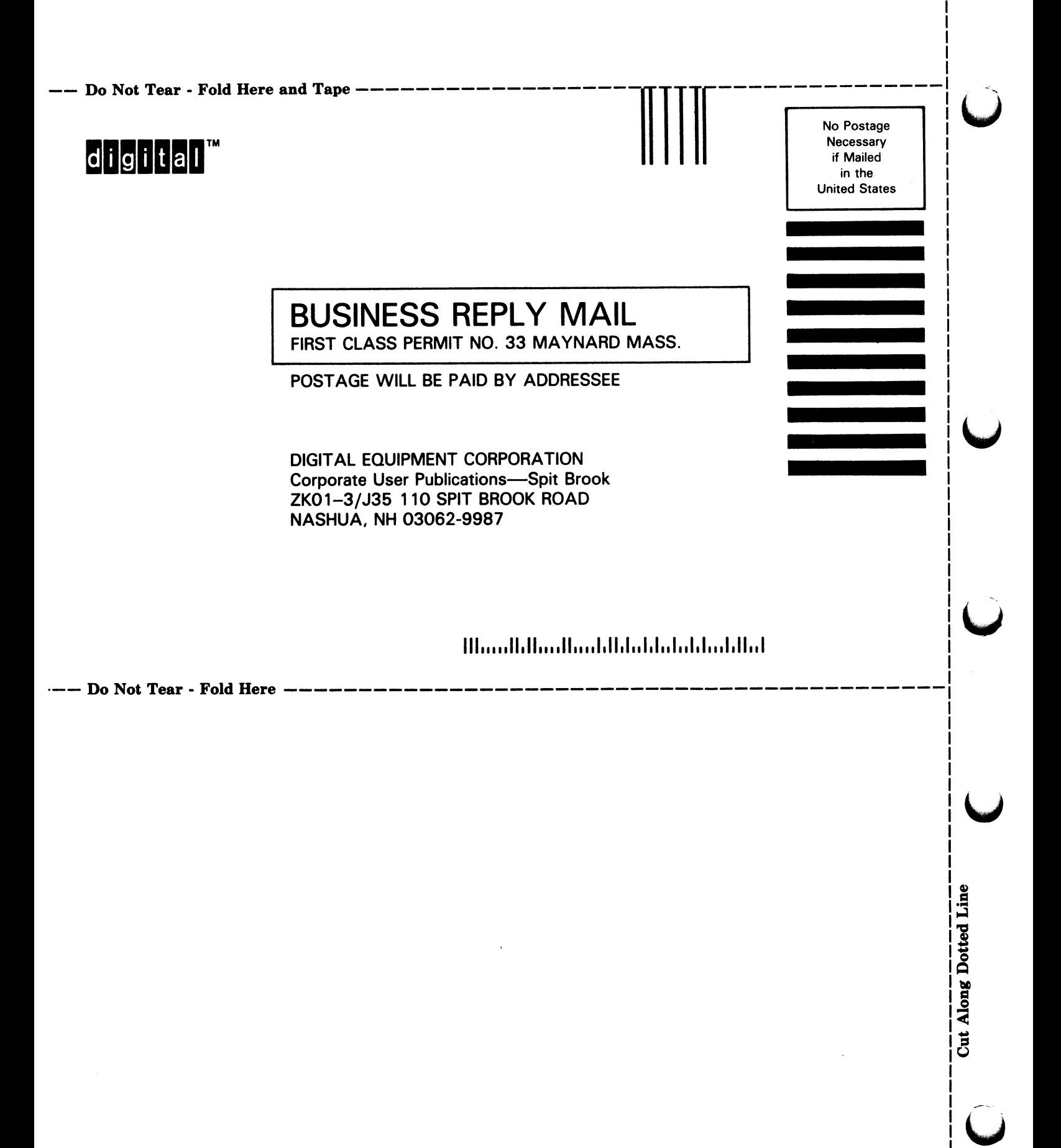